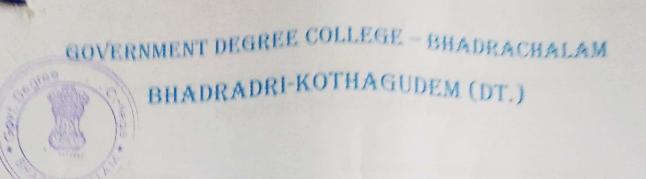

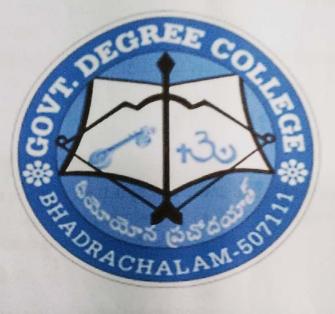

### CAREER GUIDENCE CELL AND TSKC

### ACACEMIC YEAR

2020-21

### Government Degree College – Bhadrachalam Bhadradri-Kothagudem

Title Of The Program

DATE OF THE EVENT RESOURCE PERSON/CHIEF GUEST Awareness Programme on opportunities in Geological Survey of India 24-03-2021 G.SURESH, Geological Survey Of India

#### **OBJECTIVES OF THE PROGRAM:**

As a part of the Career Guidance to the students, Career Guidance Cell of the college organized a day Career guidance program to induce & aware the students about Orientation & Preparation of Civil Service Examination.

#### **BRIEF DISCRIPTION:**

Career Guidance Cell of the college organized a day Seminar to induce & aware the students about Orientation, Preparation of Service Examination and opportunities in geological survey of India . As this college is situated in Tribal area & students are belongs to socially & economically poor sections of the society, they need awareness and proper guidance for competitive examinations like Groups, SSB, UPSC etc., G.SURESH, A leadership trainee invited as resource person to the Seminar. This program is chaired by D.BHADRAIAH, Principal of the college and enlightens the students with his valuable inputs to the students about pattern, syllabus and reference books of civil service examination. He emphasized the importance of hard work, commitment and zeal of the students to achieve success in India's top most examination. He also suggests students how to keep balance the study and preparation of competitive examinations simultaneously with academic activities.

Grivt. Degree Co" (1) Bill/drachalam-50.

23-03-2021.

#### CIRCULAR

GOVERNMENT DEGREE COLLEGE, BHADRACHALAM, CIRCULAR Date: 23-03-2021, All Final year students are directed to attend career guidance program on "free Coaching for Police Officers For Competitive Exam." conducted by the career Guidance cell and TSKC of our college. This program will conduct on 24-03-2021. And the timings are 03.00 PM to 04.30 PM. Coordinator PRINCIPAL Copy to All Notice boards Copy for circulation among the students.

Coordinator

PRINCIPA

Grjivt. Degree College Blijidrachalam-507 11, Bh.Wiradri Kothaguden Dist

Copy to All Notice boards. Copy for circulation among the students.

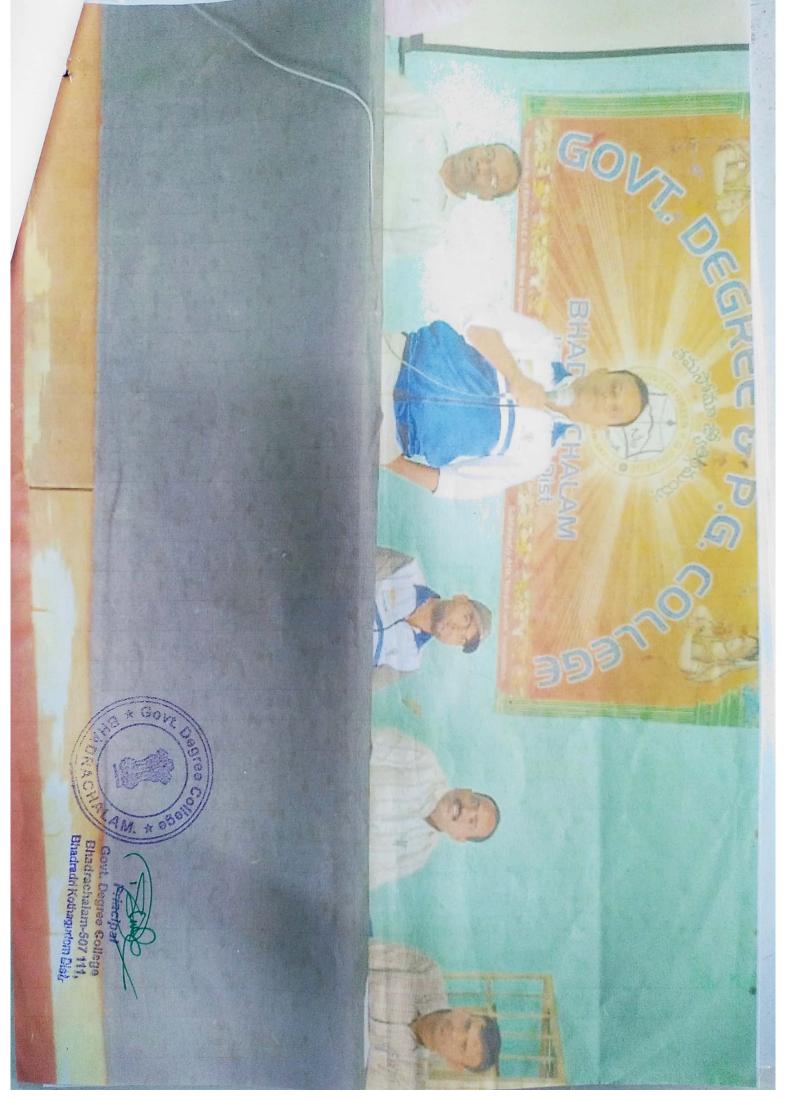

| iner. | HALL TICKET NO | NAME OF THE STUDENT                    | MONATURE                 |
|-------|----------------|----------------------------------------|--------------------------|
|       | 0/11/2 4 201   | Bandaro Chanan Sal                     | B Sai                    |
| 1     | (1) 1-10-4202  | Hurder Velas Charada                   | B. Venu chandu           |
|       | 021-19-420)    | Bethans Racesults                      | E Roniecha               |
| 1     | 013-19-1205    | Durgenn Gamesh                         | D. gamest                |
|       | 033. (u. 4206  | Osignala Devi Priya                    | 9. Davi prolyg           |
| . 12  | 033.19-1207    | Gummadi Pranceth Kumar                 | 9. proments              |
| 1     | 033-19-4208    | Karrela Cinru Venkata Sai<br>Raghaveer | K. Gurra Ventrata Sal Pe |
| 8     | 033-14-1209    | Ram Eswall                             | Segar' Ernert            |
| 4     | 633-194210     | Kodumurn Sat Chailtika                 | K. Chaîtoike             |
| 10    | 033-19-4211    | Kola Bujji Babu                        | k Bull                   |
| 11    | 013-19-4212    | Koppula Vaca Prasad                    | K project                |
| 12    | 1133-19-4213   | Kotamarthi Sai Sruthi                  | R. Sai coulter           |
| 13    | 033-19-4214    | Mugumuru Sravani                       | M. Snarraus              |
| 14    | 033+19-4215    | Mekhala Nikhil Sai                     | M. Nobbell Sai           |
| 14    | 033-19-4216    | Mohmad, Rizwana Pervin                 | -pgissteren              |
| 6     | 033-19-4217    | Nunna Layanth Sai Varma                | N. Sai                   |
| 17    | 033-19-4218    | Perumalia Vishnu Vardhan               | p. vistny varata         |
| 8     | 033-19-4219    | Sheik Shaberon Begom                   | sichabeena Regum.        |
| 0     | 033-19-4220    | Sheik Thabarak Huysain                 | 5. Thabasiaky Hussain    |
| 0     | 113-19-4221    | Soyam Ganesh                           | e gamesh                 |
| 1     | 033-19-4221    | Fallspalli Preethika                   | UT. preethika.           |
| T     | 033-19-1225    | Martam Sai Kitan Reddy                 | M sallson rady           |

, Sal

Principal Gryvt. Degrée College Bhilidrachalam-507 (11, Bhiliradri Kothagedem Dist.

| -   |                | NAME OF THE STUDENT    | SIGNATURE OF THE STUDENT |
|-----|----------------|------------------------|--------------------------|
| SNO | HALL TICKET NO | NAME OF A              | THE STUDENT              |
| 23  | 03319-2421     | Morampally Srinivas    | M. Spinivas              |
| 24  | 03319-2422     | Nupa Ramakrishna       | N. Ramakrishna.          |
| 25  | 03319-2423     | Palam Sairachana       | P. Sajarachenna          |
| 2.6 | 03319-2424     | Payam Srujana          | P. Sorujana              |
| 24  | 03319-2425     | Ponnaganti Ravikishore | P. Ravikishoal           |
| 38  | 0.1319-2426    | Punam Ashok kumar      | P. Dehok Kenneg          |
| 29  | 03319-2427     | Savalam Durga Prasad   | S Dwg & Boled            |
| 0   | 03319-2428     | Shaik Ashabee          | S. Ashabee               |
| 21  | 03319-2429     | Shyamala Sithamma      | S. sitherauma            |
| 32- | 03319-2430     | Sonde Suresh           | 5 Sweeph.                |
| 33  | 03319-2431     | Soumitri UshaSri       | S. Ushasni               |
| 34  | 03319-2432     | Sayyad Sahera          | S. Sahena.               |
| 15  | 03319-2433     | Thandra Pradeep        | J. Pradeep               |
| 26  | 03319-2434     | Thati Vijayamohan Rao  | T. Vijayamohan Rao       |
| 7   | 03319-2435     | Tingaa Hymavathi       | THynavathi               |
| 58  | 03319-2436     | ooke Rajesh            | O. Pejesh                |
| 39  | 03319-2437     | Yerra Vijayalaxmi      | V. Vijayalum?            |
| 40  | 03319-2438     | Kota kavya             | K. Kalya                 |
| 41  | 03319-2439     | Pondu pavan            | p. pavan                 |

Principal Orint. Degree Collina Bijihdravchalam-507 11, Bhaliliradri Kothagudem Dist.

Lucie

the last long

#### COMMISSIONER OF COLLEGIATE EDUCATION GOVERNMENT OF TELANGANA PRESENT: SRI.NAVIN MITTAL, IAS.

#### CIRCULAR

Sub: Collegiate Education - Government Degree Colleges – One month In-house Training Program on Basic Computer Skills for Teaching and Non–Teaching Staff Members –Reg.

During the Virtual Meeting held on 15.03.2021 with Principals of GDCs in Telangana State, some of the Principals have informed the Commissioner of Collegiate Education that some of the Teaching and Non-teaching faculty members of GDCs do not have the basic Computer knowledge which ultimately leading to hindrance to the effective functioning of GDCs.

In order to efficiently maintain the Academic and Office Administration in all GDCs, it has been decided to conduct One Month (30 days) training program in Basic Computer Skills for the Teaching and Non-teaching faculty members of GDCs, who are not well-versed or not equipped with Basic Computer Skills.

The training would cover the following components of Computer Skills:

- 1. MS Word
- 2. MS Excel
- 3. MS Power Point
- 4. Internet Browsing and email usage
- 5. Usage of e-Office

Further, the Principals are instructed to identify the Teaching and Nonteaching staff for undergoing Training and ensure that they should be given proper training by the Computer Science/Applications Faculty member (Regular/Contract/Guest) of the respective colleges.

Prior to the identification of faculty members for imparting Computer training, the Principals should get the undertaking signed from the faculty members that they are aware of Basic Computer Skills and they would be able to work on the above said applications as a part of their regular Office/Academic duties.

In this connection, Principals are instructed to identify the Trainer and participants and are directed to commence the training program from today and complete the training program by 15 April, 2021 and ensure that all the

### File No.CCE-AC/GEN/82/2021-ACADEMIC CELL

Staff members are Computer Literates and are able to work on the above  $s_{a}$  applications for effective and smooth functioning of the colleges. The training should be given before or after the regular college timings covering two hours per day and the Principals should ensure that those who are undergoing training should mark the Biometric attendance after 8 hours instead of the regular 6 hours of College timings.

In view of the above the Principals are informed to monitor the training program and issue certificates to the participants after successful completion of the training program and send compliance of the same to the O/o CCE by 15 April, 2021.

(Orders of CCE obtained in the note file)

Signature Not Verified Digitally signed by Ghanshyam Date: 2021.03.16 14:39:02 IST Reason: Approved

For Commissioner of Collegiate Education

To Principals of All GDCs in Telangana State.

### GOVERNMENT DEGREE COLLEGE, BHADRACHALAM BHADRADRI KOTHAGUDEM DISTRICT, TELANGANA - 507115

One Month In-house Training Program on "Basic Computer Skills for Teaching and Non Teaching Staff" From 15.03.2021 to 15.04.2021

**OBJECTIVES OF THE PROGRAM**: TSKC of the college organized One Month In-house Training program on "Basic Computer Skills for Teaching and Non Teaching Staff" for getting basic computer usage skills to all working stake holders in the college.

**BRIEF DISCRIPTION**: TSKC of the college organized a program One Month In-house Training program on "Basic Computer Skills for Teaching and Non Teaching Staff" for getting basic computer usage skills to all working stake holders in the college. This training is for teaching and non teaching staff in college, and they should be given by proper training by the Computer faculty member. This program commence from 15.03.2021 to 15.04.2021, and ensure that all the staff members are computer literates and are able to work for smooth functioning of the college. The training should be given before and after the regular college timings covering two hours per day.

**RESOURCE PERSONS:** Computer Faculty members in the college.

0

Grivt. Degree Coll Bill drachalam-507 Bh. Wradn' Kothagudam Dist-

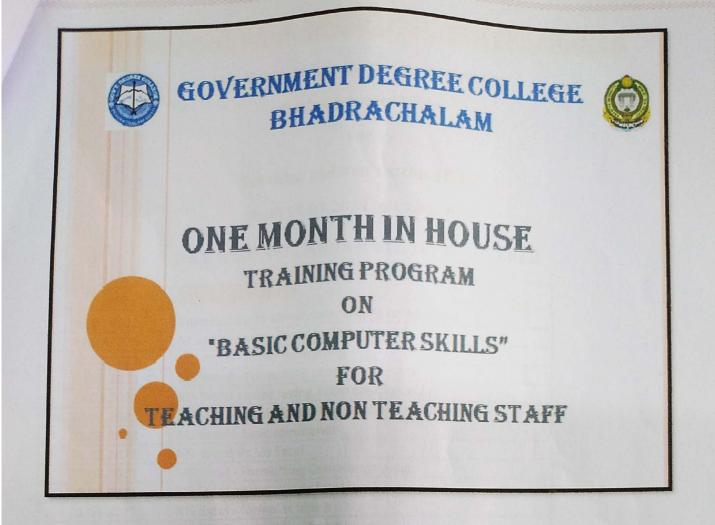

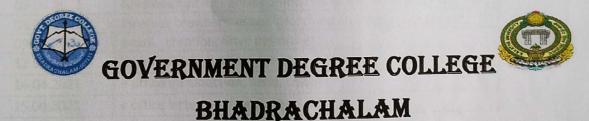

MS OFFICE TOOLS

- MS WORD
- MS EXCEL
- MS POWER POINT
- > INTERNET BROWSING AND EMAIL USAGE
- **USAGE OF E OFFICE**

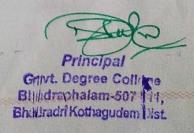

GOVERNMENT DEGREE COLLEGE, BHADRACHALAM

### One Month In-house Training Program on

"Basic Computer Skills"

For

### Teaching and Non Teaching Staff"

#### from 15.03.2021 to 15.04.2021

### DAY WISE SYLLABUS DATE TOPIC COVERED

| DATE       | TOPIC COVERED                                                 |
|------------|---------------------------------------------------------------|
| 18.03.2021 | Introduction to Computers, and its components                 |
| 19.03.2021 | MS office tools - Word basic commands                         |
| 20.03.2021 | MS Word - Letter formatting                                   |
| 22.03.2021 | MS Word - Formatting commands usage                           |
| 23.03.2021 | MS Word - print saving, table creation etc.,                  |
| 24.03.2022 | MS Word - Table formatting, sorting technique etc.,           |
| 25.03.2022 | Ms Excel - Basic commands                                     |
| 26.03.2021 | MS Word Vs Ms Excel                                           |
| 27.03.2021 | MS Excel - Formatting Commands usage                          |
| 30.03.2021 | MS Excel - print, saving formulas                             |
| 31.03.2021 | MS Excel - formulas usage                                     |
| 01.04.2021 | MS Excel - formulas calculation etc.,                         |
| 03.04.2021 | MS Excel - table formatting, merging etc.,                    |
| 06.04.2021 | MS Power point - introduction, usage, slide preparation       |
| 07.04.2021 | MS Power point - basic commands usage, slide designing, etc., |
| 08.04.2021 | Internet browsers, usage, searching content in Google etc.,   |
| 09.04.2021 | email - creation, drive options etc.,                         |
| 12.04.2021 | email - sending, attach file etc.,                            |
| 14.04.2021 | e office introduction, need, usage                            |
| 15.04.2021 | e office letter sending options, DS                           |

Principal

Grivt. Degree College Blijldrachalam-507 111, Bhullradri Kothagudem Dist.

### Photo Galley:

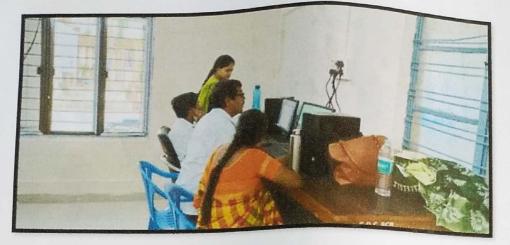

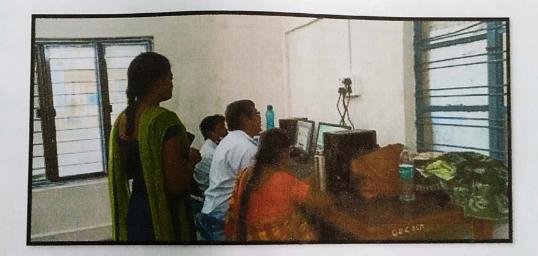

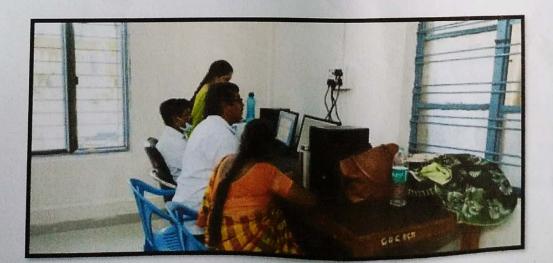

Principal Grivt. Degree College Bij//dravshalam-507 11, Bhillradri Kothagudem Vist.

Name of the Faculty/Office Staff: B. Buresh Subject/Department: - Cconomics Designation: Faculty of economics No. of Years of Teaching/office Experience: 06

- I hereby declare that, I do not have proper knowledge on Basic Computer skills and therefore I want to undergo training on Basic Computer Skills which is being imparted at college level for a period of one month.
- Further, I am here with giving my undertaking that, I will equip myself with the Basic Computer and Internet knowledge and I will put my efforts to learnBasic Computer Skills, to undertake computer work/assignment assigned by the Principal.

Date:

Signature

Grivt. Degree Coll re Blij/dravshalam-507 11, Bhi/lradri Kothaguden Vist.

Name of the Faculty/Office Staff: S. Syam Program, Subject/Department: Botany Designation: Asst. Professor & Cotany No. of Years of Teaching/office Experience: 06

- I hereby declare that, I am havingrequiredknowledge on Basic Computer skills and therefore, I do not need to undergo training on Basic Computer Skills which is being imparted at college level for a period of one month.
- 2. Further, I am here with giving my undertaking that, I have equipped myself with the Basic Computer and Internet knowledge and can undertake any computer work/assignment being assigned by the Principal.

Signature

Principal Gnyt. Degree Co

Scanned with CamScanner

Gnyt. Degree Coll Ce Blij/drachalam-507 1:1, Bhillradri Kothagudem Dist.

Name of the Faculty/Office Staff: K. Sambaiah Subject/Department: - English Designation: Fuculty of english No. of Years of Teaching/office Experience: 08

- I hereby declare that, I do not have proper knowledge on Basic Computer skills and therefore I want to undergo training on Basic Computer Skills which is being imparted at college level for a period of one month.
- Further, I am here with giving my undertaking that, I will equip myself with the Basic Computer and Internet knowledge and I will put my efforts to learnBasic Computer Skills, to undertake computer work/assignment assigned by the Principal.

Date:

Signature

Principal Grivt. Degree Col' C3 Bijl draphalam-507 1.1, Bhullradri Kothagudem Dist.

Name of the Faculty/Office Staff: Ch. Seelbaramulu. Subject/Department: Telugu. Designation: Lecturer of Telugu. No. of Years of Teaching/office Experience: 09

- I hereby declare that, I do not have proper knowledge on Basic Computer skills and therefore I want to undergo training on Basic Computer Skills which is being imparted at college level for a period of one month.
- Further, I am here with giving my undertaking that, I will equip myself with the Basic Computer and Internet knowledge and I will put my efforts to learnBasic Computer Skills, to undertake computer work/assignment assigned by the Principal.

Signature

Principal Gq/vt. Degree College Bij//dravchalam-507 iii, Bha/Iradri Kothagudem List

Scanned with CamScanner

Name of the Faculty/Office Staff: N. Rambabu. Subject/Department: Telugu. Designation: Asst. probessor of Telugu. No. of Years of Teaching/office Experience: 15

- I hereby declare that, I do not have proper knowledge on Basic Computer skills and therefore I want to undergo training on Basic Computer Skills which is being imparted at college level for a period of one month.
- Further, I am here with giving my undertaking that, I will equip myself with the Basic Computer and Internet knowledge and I will put my efforts to learnBasic Computer Skills, to undertake computer work/assignment assigned by the Principal.

Signature

Principal Gilvt. Degree Coll/18 Billidrachalam-507 11, Bh.Wradri Kothagudem Dist.

Scanned with CamScanner

Name of the Faculty/Office Staff: D. Veryanny Subject/Department: Chemistry Designation: ASAT. professor of Chemistry No. of Years of Teaching/office Experience: 10

- I hereby declare that, I am havingrequiredknowledge on Basic Computer skills and therefore, I do not need to undergo training on Basic Computer Skills which is being imparted at college level for a period of one month.
- Further, I am here with giving my undertaking that, I have equipped myself with the Basic Computer and Internet knowledge and can undertake any computer work/assignment being assigned by the Principal.

Signature

Principal Grivt. Degree Coll 19 Bludrochalam-507 111, Bh.Miradri Kothagudem Dist

Name of the Faculty/Office Staff: Lakavath. Kiran Kumar Subject/Department: Office State Designation: Junior ASS'I Stant. No. of Years of Teaching/office Experience: 09 year's

- I hereby declare that, I am havingrequiredknowledge on Basic Computer skills and therefore, I do not need to undergo training on Basic Computer Skills which is being imparted at college level for a period of one month.
- Further, I am here with giving my undertaking that, I have equipped myself with the Basic Computer and Internet knowledge and can undertake any computer work/assignment being assigned by the Principal.

Date:

Signature

Principal Grivt. Degree Coll no Blukdrachalam-507 111, Bhukiradri Kothagudem Dist.

Name of the Faculty/Office Staff: X.S.S. Chak ravarthy Subject/Department: Office Chak ravarthy Designation: Store Keeper. No. of Years of Teaching/office Experience: 1748.

- I hereby declare that, I do not have proper knowledge on Basic Computer skills and therefore I want to undergo training on Basic Computer Skills which is being imparted at college level for a period of one month.
- 2. Further, I am here with giving my undertaking that, I will equip myself with the Basic Computer and Internet knowledge and I will put my efforts to learnBasic Computer Skills, to undertake computer work/assignment assigned by the Principal.

Date:

Signature

Principał Gryvt. Degree Coll ge Blydrachalam-507 | 11, Bhylradri Kothaguden Uist.

Name of the Faculty/Office Staff: B. Shashikala Subject/Department: Designation: Record Bshislant-No. of Years of Teaching/office Experience: 94rs,

- I hereby declare that, I do not have proper knowledge on Basic Computer skills and therefore I want to undergo training on Basic Computer Skills which is being imparted at college level for a period of one month.
- Further, I am here with giving my undertaking that, I will equip myself with the Basic Computer and Internet knowledge and I will put my efforts to learnBasic Computer Skills, to undertake computer work/assignment assigned by the Principal.

Signature

Principal G()vt. Degree Coll me Bij/drachalam-507 1 14, Bh./Uradr)Kothagudem Dist

Name of the Faculty/Office Staff: B. Padma Subject/Department: Record Assistant Designation: do No. of Years of Teaching/office Experience: 22 yrs,

- I hereby declare that, I do not have proper knowledge on Basic Computer skills and therefore I want to undergo training on Basic Computer Skills which is being imparted at college level for a period of one month.
- Further, I am here with giving my undertaking that, I will equip myself with the Basic Computer and Internet knowledge and I will put my efforts to learnBasic Computer Skills, to undertake computer work/assignment assigned by the Principal.

Signature

Principal Gnvt. Degree Coli re Blij. drachalam-507 111, Bhullradri Kothagudem Dist.

Scanned with CamScanner

### ANNEXURE - A UNDERTAKING

Name of the Faculty/Office Staff: V. Padapaiah Subject/Department: OFF Ce Designation: Stor Keeper No. of Years of Teaching/office Experience: 32

- I hereby declare that, I do not have proper knowledge on Basic Computer skills and therefore I want to undergo training on Basic Computer Skills which is being imparted at college level for a period of one month.
- Further, I am here with giving my undertaking that, I will equip myself with the Basic Computer and Internet knowledge and I will put my efforts to learnBasic Computer Skills, to undertake computer work/assignment assigned by the Principal.

Signature

Date:

Principal Grivt. Degree Coll 13 Bluidrachalam-507 1 14, Bhullradri Kothagudem List.

Name of the Faculty/Office Staff: Sk. Kasim Sahed Subject/Department: Office Designation: Record Assistant No. of Years of Teaching/office Experience: 11 years

- I hereby declare that, I do not have proper knowledge on Basic Computer skills and therefore I want to undergo training on Basic Computer Skills which is being imparted at college level for a period of one month.
- Further, I am here with giving my undertaking that, I will equip myself with the Basic Computer and Internet knowledge and I will put my efforts to learnBasic Computer Skills, to undertake computer work/assignment assigned by the Principal.

Signature

Principal Govt. Degree Collers Blindrachalam-507 1.1, Bhaliradri Kothagudem List.

Scanned with CamScanner

### GOVERNMENT DEGREE COLLEGE -BHADRACHALAM

Title Of The Program

DATE OF THE EVENT RESOURCE PERSON/CHIEF GUEST Career guidance cell MSc (Zoology) Entrance test for PG. 02-04-2021 M.SUNANDHA, Asst. prof of Zoology

#### **OBJECTIVES OF THE PROGRAM:**

As a part of the Career Guidance to the students, Career Guidance Cell of the college organized a day Career guidance program to induce & aware the students about Orientation & Preparation of Higher Education.

#### **BRIEF DISCRIPTION:**

Career Guidance Cell of the college organized a day Seminar to induce & aware the students about Orientation & Preparation of MSc (Zoology) Entrance. As this college is situated in Tribal area & students are belongs to socially & economically poor sections of the society, they need awareness and proper guidance for Higher Education like a Zoology . ,M.SUNANDHA , trainee invited as resource person to the Seminar. This program is chaired by D.BHADRAIAH, Principal of the college and enlightens the students with his valuable inputs to the students about pattern, syllabus and reference books of Higher Education. She emphasized the importance of hard work, commitment and zeal of the students to achieve success. she also suggests students how to keep balance the higher study and simultaneously with academic activities.

Gqivt. Degree Coll 118 Bhildraichalam-507 111, Bhildraichalam-507 111,

# GOVERNMENT DEGREE COLLEGE -BHADRACHALAM

01-04-2021.

### CIRCULAR

GOVERNMENT DEGREE COLLEGE, BHADRACHALAM, CIRCULAR Date: 2-04-2021, All Final year students are directed to attend career guidance program on "MSc (Zoology) Entrance test for PG" conducted by the career Guidance cell and TSKC of our college. This program will conduct on 2-04-2021. And the timings are 03.00 PM to 04.30 PM. Coordinator PRINCIPAL Copy to All Notice boards Copy for circulation among the students.

Coordinator

PRINCIPAL

Principal Gnvt. Degree Collens Blindrachalam-507 111, Bhillradri Kothagudem Dist.

Copy to All Notice boards. Copy for circulation among the students.

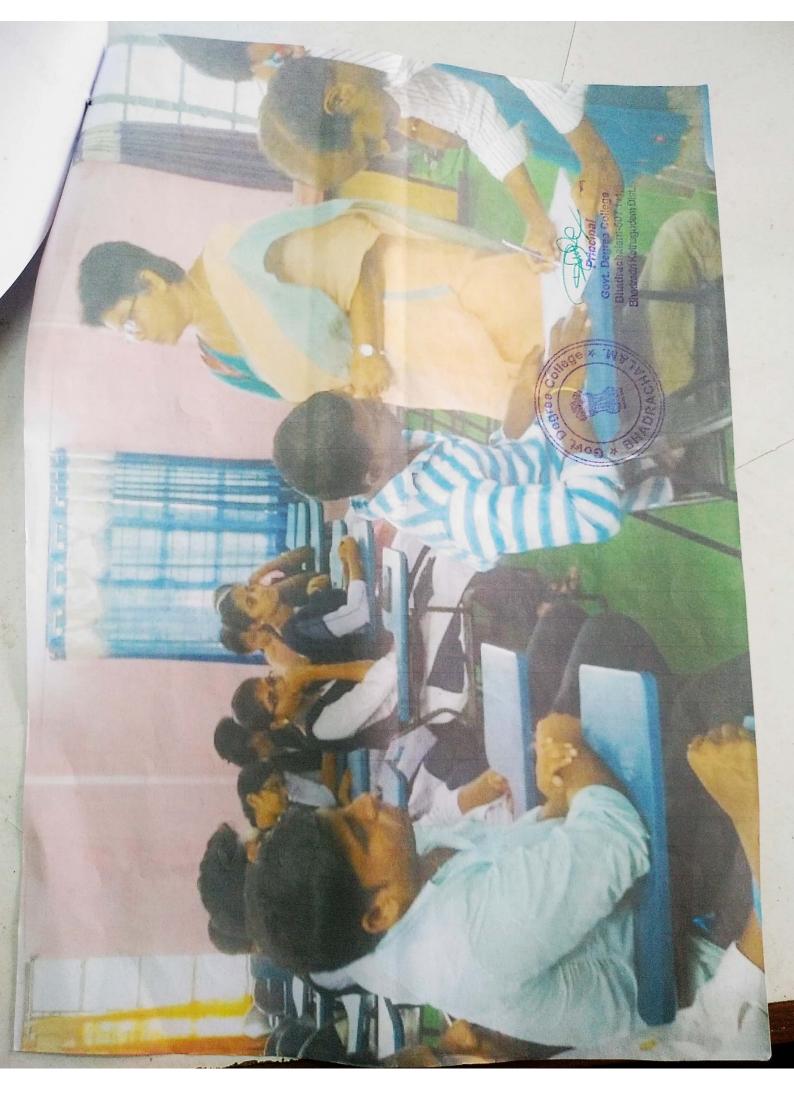

### GOVERNMETN DEGREE COLLEGE BHADRACHALAM 23-01-2020

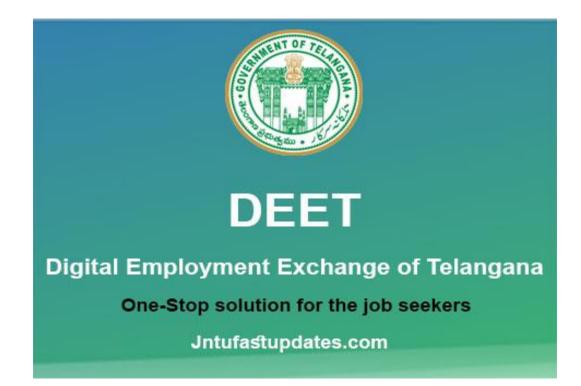

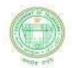

An initiative by Government of Telangana

### **DEET** Digital Employment Exchange of Telangana

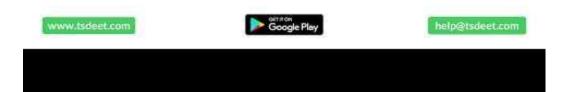

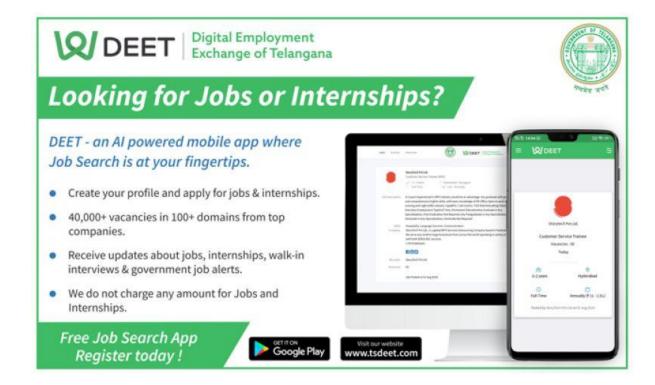

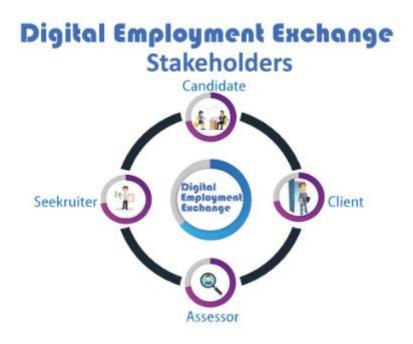

#### **Key points of Digital Employment Exchange**

The key points of Digital Employment Exchange of Telangana are as follows:

- This application has been launched to improve the employment ecosystem.
- This app uses the technology of artificial intelligence, which connects employees to employers.
- This app will connect job-seeking candidates with employers. Interested candidates can register for the job through this app and can chat directly with the companies by participating in online interviews.
- Through this app, you can also get Winfield jobs like IT Retail Consumer Services Business Services, etc.
- You can easily download this digital employment exchange of the Telangana app from the Google Play Store. All interested candidates who register on the

DEET app will continue to receive job alerts matching the skills knowledge qualification through this app. Along with this, you will keep receiving updates related to recruitment drives, walk-in interviews, and other information from time to time using this app.

 In this app, you will also get features such as one swipe to apply, job search on the go, in-app messenger, interview alert, location-based search, and real-time alert.

#### Telangana LRS/BRS Scheme

#### Process to Download DEET Digital Employment Exchange Telangana App

You can download the DEET Telangana App by following the procedure provided below:

• First of all, you have to go to Google Play Store. Here in the search box, you have to type "**DEET App**" and enter it.

#### **Register Process in DEET Application**

To register on the portal follow the procedure provided below:

- First of all, you have to open the DEET App. After this, the homepage of the App will open in front of you.
- On the homepage of the Application, you have to click on the option of "Sign Up". After this, a new page will open in front of you.

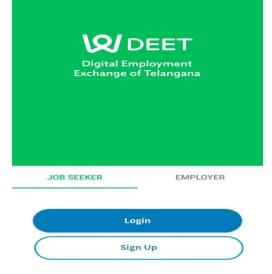

• Here you can see a registration form. Fill the form with all the details like; Educational Qualification, Work

Experience, Job Type(Full time, Part-Time, Internship, and Contract ), and Target Salary and verify the details.

- Now, select the Job category and add the relevant skills and move towards the Update Profile.
- Fill in the details like Languages Known, Upload Resume, Upload Certificates, Summary, Job Function and Work, Experience, Education, Skills and Target Salary and tick the top right corner.
- Now your job profile is complete check the available job options and apply for the desired job.

### Apply for Jobs on DEET Digital Employment Exchange Website

You can follow the below provided procedure to apply for the job through DEET Website:

• First of all, you have to go to the <u>official website</u> of the DDET. After this, the homepage of the website will open in front of you.

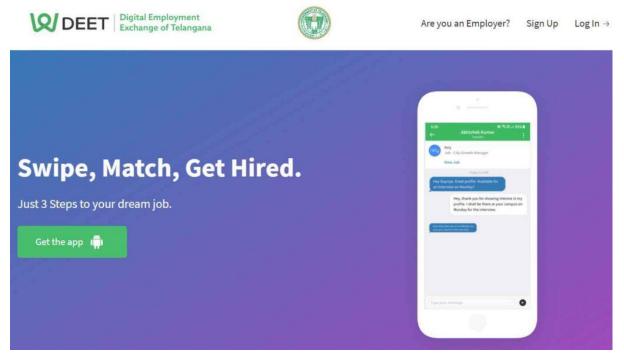

 On the homepage of the website, you have to click on the option of "<u>Sign-Up</u>" in the menu. After this, a new page will open in front of you.

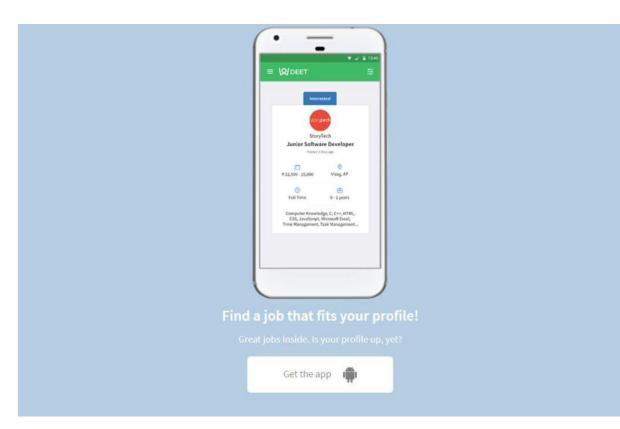

- Here on this page you can check the registration form fill the form with complete details like Educational Qualification, Work Experience, Job Type(Full time, Part-Time, Internship and Contract) and Target Salary and verify the details and move to the next page.
- Here select the Job category and add the relevant skills and press the next button.
- Enter your Languages Known, Upload Resume, Upload Certificates, Summary, Job Function and Work, Experience, Education, Skills and Target Salary and save it.
- After the completion of profile creation check the available job options and apply for the desired job option.

#### **Procedure to Apply Jobs Online on Mobile**

You can apply for jobs online through the DEET App by following the procedure provided below:

- First of all, you have to open the DEET App. After this, the homepage of the App will open in front of you.
- On the homepage of the Application, you have to click on the option of "**Login /Sign Up**". After this, a new page will open in front of you.

| ← Log        | n                     |  |  |  |
|--------------|-----------------------|--|--|--|
| Phone Number |                       |  |  |  |
|              |                       |  |  |  |
| Password     |                       |  |  |  |
|              |                       |  |  |  |
|              | Login                 |  |  |  |
|              | Login with OTP        |  |  |  |
|              | Forgot your password? |  |  |  |
|              |                       |  |  |  |

- After the complete signup and login process complete your job profiles first and fill the details like First Name, Last Name, Email, Phone Number, Date of Birth, Location, City Name, District Name, State Name, Pin Code, Gender and Password.
- After filing the complete form you will get redirected to the job opportunities page.

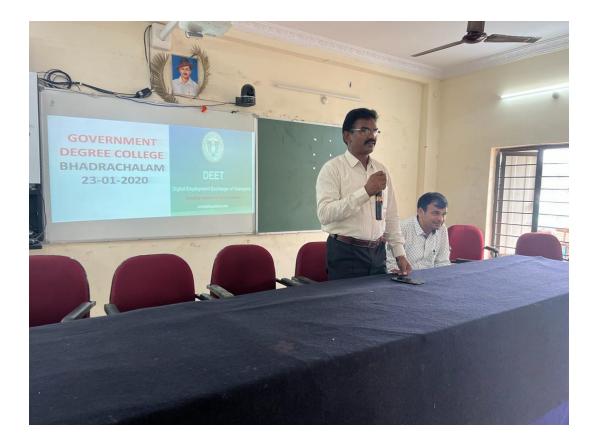

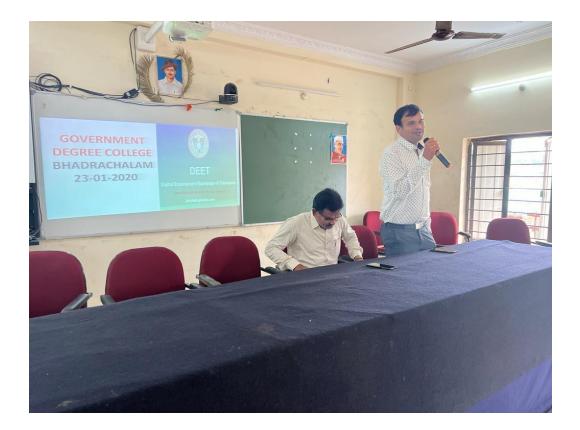

|             |       |                       |                | LS C ASTRES POL       |
|-------------|-------|-----------------------|----------------|-----------------------|
|             |       |                       |                | *                     |
|             |       | DEEPT                 | PROGRAMME      |                       |
|             | SL NO | NAME OF THE STUDENT   | GROUP          | SIGNATURE             |
|             | SLNU  | INAME OF THE STODENT  | unour          | C'II                  |
| te<br>Later | 8 9   |                       |                |                       |
|             |       |                       |                |                       |
|             | 16    | GAGGURI SAINUTA       | DZC            |                       |
|             | 17    | KATHI DIVYA           | MPCS           | K divya               |
|             | 18    | PARSHIKA RAMA KRISHNA | BA-HEP         | R. Divya              |
|             | 19    | MUDDINA NAGU          | BZC            | m. plager             |
|             | 20    | MADIVI SHANTHI        | BZC            | 14. X094              |
|             | 21    | VUKE SAI KUMARI       | BZC            | hest                  |
|             | 22    | KORSA VENKATARAMANA   | BZC            | K. VALKada Kampana    |
|             | 23    | MUNIGELA BABY ISWARYA | BZC            | M. Ituasza            |
|             | 24    | EESAM PRAVEEN KUMAR   | MPCS           | E Production          |
|             | 25    | KONDAPALLI RAJESH     | BA-HEP         | 12 Rajes              |
|             | 26    | KUNJA VEERA BHADRAM   | BA-HEP         | K-Kunja Veerishad Jap |
|             | 27    | TALLAPALLI KRISHNA    | BA-HEP         | 8- Proudhary          |
|             | 28    | POSARAPU PRUDHVIRAJ   | SBC            | P. Pridkikaj          |
|             | 20    | KATIBOINA NAGAMANI    | BZC            | .C. Dagamenu          |
|             | 30    | UEKA PANDU RAJU       | <b>BA-HECA</b> | J. Pardul Rg          |
|             |       | SARIAM CHANDIPRIYA    | BZC            | 5. Chandiprizo        |
|             | 31    | KEESARI VAMSHI        | BA-HPCA        | 10. Vanue U           |
|             | 32    | PINGALI ASWINI        | SBC            | P. Grazila            |
|             | 33    | RAVVA GANGAIAH        | BA-HEP         | R. Oghilling Garriagh |
|             | 34    | MARMAM NAGESH         | BZC            | M. Naguh              |
|             | 35    | PAMARAJU SRINIJA      | BZC            | P. Soing              |
|             | 36    |                       | MPC            | N. Varaushi           |
| L           | 37    |                       | BZC            | ch Kavitha            |
|             | 38    | CHEBOTHU KAVITHA      | BZC            | M-SoiDeri             |
| [           | 39    | MADIPALLI SRIDEVI     | BA-HEP         | ch i'r                |
| ſ           | 40    | CHINTHA KIRAN         |                |                       |
| ŀ           | 41    | NOLLI YUGHANDHAR      | BA-HPP         | N. yananahar          |
| ŀ           | 42    | HALAVATH SHIREESHA    | SBC            | History               |
| ŀ           | 43    | BIJJA NAGASRI         | BA-HEP         | B. Nagasw             |
| ł           | 44    | KORSA SAMPATH         | BA-HEP         | K sympath             |
| ŀ           | 45    | SONDE SUBHADRA        | BA-HEP         | Sigurd                |
| ł           | 46    | BUYYANI SAI KRISHNA   | MCCS           | B. Sai Kyishoa        |
| ł           | 40    | IRPA VIJAYA BABU      | MPC            | O Way . h             |
|             | 47    | LANJAPALLI NARESH     | MPC            | L. Dorell             |
| l           | 40    |                       |                |                       |

|    | 1                                    |            | 2 CIT C             |
|----|--------------------------------------|------------|---------------------|
|    |                                      |            |                     |
|    |                                      |            | . Ccliege           |
| 49 | GADINABOINA HARIKA                   | (1-1a)     | 1 2 2 2 2 1         |
| 50 | MORAMPALLI SAI                       | MPCS       |                     |
| 51 |                                      | MPC        | Hartles of Start    |
| 52 | - OSONI PALLAVI                      | BA-HPP     | Q Q D D L C         |
| 53 |                                      | ВА-НРР     | P. Collour BHADRY   |
| 54 | · ODITAIVI NAGALAVNAL                | BZC        | D. Magdadnin        |
| 55 | MELLIMI JAYAVARDHAN                  | MPCS       | Nar Toula Ibra ba   |
|    | PALLEPOGU BANGARU BABU               | ВА-НРР     | Dewitco             |
|    | ANUSHA                               | BA-HEP     | P.Anis La           |
|    | MADDELA SUPRIYA                      | MPCS       | M. surija           |
| 58 | MOTHUKURI BHAVANA                    | BZC        | Thomas the          |
| 60 | GATLA KANDIA AT                      | SBC        | Hart                |
| 61 |                                      | BZC        | 9. Cangen pravo     |
| 61 |                                      | MPCS       | at estat            |
|    |                                      | SBC        | B. Deepika.         |
| 63 |                                      | SBC        | J. Portal           |
| 64 | GATTUPALLI NAGA SAI KIRAN            |            | For Coroni shallong |
| 65 |                                      | BA-HEP     | S. Tharun           |
| 66 | SRIRAMULA TARUN                      | BA-HEP     | 1. navery Reg       |
| 67 |                                      | SBC<br>MPC | Delayer             |
| 68 |                                      | MPC        | C. Achila           |
| 69 |                                      | BA-HEP     | I Savitri           |
| 70 |                                      | SBC        | mæreken             |
| 71 | BHUKYA MOUNIKA<br>GADIDA SOWMYA      | BZC        | G. Sonnja           |
| 72 | GADIDA SOWMYA<br>KOMARAM MADHU LATHA | BZC        | K. Modhu latha      |
| 73 | KADARI SAIKUMAR                      | MPCS       | K. Sarleen          |
| 74 | VAJJA PAVAN                          | BA-HPCA    | V. povon            |
| 75 | VARSA MOHAN RAO                      | BA-HECA    | V. Mohan rose       |
| 76 | BOLLE SAILAJA                        | BZC        | soilall             |
| 77 | MAREMALLA RAMYA                      | BZC        | Mai, Rango          |
| 78 | KUNDALAPALLI SUDHEER                 | MPCS       | K-Sindheen          |
| 80 | MADAPA LAXMAIAH                      | SBC        | Sudheer             |
| 80 | VEMULA KIRAN                         | SBC        | V. Kiran            |
| 81 | PANDURI DURGA SRI                    | BZC        | panduri purgashi    |
| 83 | GATTUPALLI SAI KUMAR                 | BA-HPP     | Jurea Soft          |
| 83 | PARSIKA ANIL KUMAR                   | BA-HPCA    | P. And Kumen        |
| 85 | PADDAM VENKATESH                     | BA-HPCA    | p. Venkategh        |
| 85 | KUNJA NAGAVENI                       | BA-HPCA    |                     |
| 87 | NITTA SAGARIKA                       | BZCA       | N. Saganika         |
| 87 | MUTHI SAMATHA                        | BA-HEP     | M. Sancita          |
| 88 | SAPKA SANGEETHA                      | BA-HEP     | neething            |
| 90 | VARSA SHIRISHA                       | BA-HEP     | V. Shirisha         |
|    | VUKE BALAKRISHNA                     | BA-HEP     | V. Rhalonio         |
| 91 | MICHA BHAVANI                        | BA-HEP     | Marani              |
| 92 | YASIN KHAN                           | BA-HEP     | deal's bhan         |
| 93 | GATTUPALLY SURESH                    | SBC        | Gibbouch            |
| 94 | PADDAM RAJYALAXMI                    | BZC        | Rajaha              |
| 95 |                                      | BA-HEP     | P. Lasun            |
| 96 |                                      | BZC        | A. Arrield en       |
| 97 |                                      | BA-HEP     | t. Prijanka,        |
| 98 | KORSA PRIYANKA                       | DA-me.     | ()                  |
|    |                                      |            | 0                   |

|     |                                       |         | Colleo                |
|-----|---------------------------------------|---------|-----------------------|
| 99  | EBUGLISANT                            |         | 11 11 182 82          |
| 100 | ERUGU SANTHOSH                        | BA-HPP  | 1 1 20 -              |
| 101 | YENIKA ANNAPOORNA                     | ВА-НРСА | E. Souther 3          |
| 102 | NARAPARAJU ANUUSHA                    | MPC     | 3- ANNA DOORNA        |
| 103 | GADABOINA SARON ROJI<br>PAGILLA NAVYA | BZC     | Mr. Sci. M. S. Muller |
| 104 | MADAKANA                              | BZC     | CT. SOLODINI - BHAS   |
| 105 | MADAKAM TEJASWINI<br>MANAVALLA INDU   | SBC     | · P. Tranya           |
| 106 | PARSHIKA DEVI                         | MPC     | Teasion               |
| 107 | MADASULIAGAN                          | BA-HEP  | O shadha              |
| 108 | MADASU JAGADEESH<br>ALAM ANUSHA       | MPCS    | V. per                |
| 109 | MADAKANA                              | MPCS    | A i Ar an             |
| 110 |                                       | BA-HEP  | M_GUDANO              |
| 111 | CHENNURI RAVINDAR                     | BA-HEP  | CH. PAVENDAR          |
| 112 | THURRAM GANESH                        | BZC     | Ganieb                |
| 113 | KONDRU VASANTH KUMAR                  | BZC     | K. Breanth Kenner     |
| 114 | DANDELA MANASA                        | MPC     | D- Clonola            |
| 115 | SYAMALA RAJESH                        | BA-HEP  | 5. Raipsh             |
| 116 | CHINTHA PAVAN KALYAN                  | BA-HEP  | Rathel                |
| 117 | KONDA PRASHANTH                       | BA-HEP  | K. Poola 1            |
| 118 | UIKA SUNIL KUMAR                      | BA-HEP  | lound                 |
| 119 | KADARI UPENDRA                        | MPCS    | K. Jender             |
| 120 | KARAM PRASANTH                        | BA-HEP  | 12. Roofort           |
| 120 | BORRA RAJESH                          | BA-HEP  | B. Deyn               |
| 121 | BUDDULA MUTHYALA RAO                  | BZC     | marthiert             |
| 122 |                                       | BA-HEP  | M' ROOM.              |
| 123 | VALLE SPANDANA                        | BZC     | V. Randan             |
| 124 | GADDAM ANUSHA                         | BZC     | PR. xara              |
| 125 | IRPA PB RANI                          | BZC     | AR My                 |
| 120 | DABBA SARITHA                         | BZC     | D. Sorifla            |
| 127 | RACHAKONDA SARITHA                    | BZC     | Sarthee!              |
|     |                                       | BZC     | T. the                |
| 129 | BANTU SATYANARAYANA                   | MPC     | 1                     |
| 130 | DAVUNURI NAVYASREE                    | MPCS    | D. Many. h.           |
| 131 | GANNEPALLI PAVAN                      | SBC     | Palan                 |
| 132 | SARIAM SWAROOPA                       | BZC     | 0                     |
| 133 | SD JAHEER                             | MPCS    | 12 Taker              |
| 134 | SIRIPURAPU ANVESH                     | MPCSs   | S. HallPay            |
| 135 | GUNDI VENKATA VENU                    | BA-HPCA | Ven burner            |
| 136 | PAYAM DIVYA BHARATHI                  | BA-HEP  | Dibboxton             |
| 137 | BALUSUPATI RAJANAGENDRA               | MPC     | D. Durt               |
| 138 | GUJJALA TANISHWAR KRISHN              | MPCS    | 1 related to          |
| 139 | SYAMALA SHIREESHA                     | BA-HECA | is shipidt            |
| 140 | KUNJA RENUKA                          | BZC     | 2. Due                |
| 141 | DUBBA BALA RAJU                       | BA-HEP  | hand                  |
| 142 | MADAKAM PAVAN KUMAR                   | BA-HECA | D. Bala Vaju          |
|     |                                       |         | Par lefer             |
| 143 | TINGA SIREESHA                        | BZC     | OT Streesha           |
| 144 | RAYALA SWAPNA PRIYA                   | MPC     | B. Swothop X12        |
| 145 | BOGGAM PRASANNA KUMAR                 |         | Proghas               |
| 146 | DOMALA SIDDU                          | MPC     | D. Side               |
| 147 | KORSA VAMSI                           | BA-HPP  | E. vamsi              |
| 148 | PERALA MOUNIKA                        | BZC     | have 1                |
|     |                                       |         | houndes               |

|     |                       |         | 11-31            |
|-----|-----------------------|---------|------------------|
| 149 | ANNAPU REDDY RAMA SAI | MCCS    | Bedd I tam il    |
| 150 | PUSAM SUDHEER         | MPC     | P. udheer -      |
| 151 | DHODDA SUKESH         | BA-HEP  | D.SUKesh         |
| 152 | BANDARU KUMARASWAMY   | SBC     | Kengelow         |
| 153 | KATROTH JAIRAM        | SBC     | 10. Jaizans      |
| 154 | PETA NAGARAJU         | MPC     | P. Jogarail      |
| 155 | DANAPU ESWARI         | BA-HEP  | K.stran          |
| 156 | SARIKONDA JOSEPH      | MPCS    | S. Joseph        |
| 157 | KODIME SAMMAKKA       | BA-HEP  | K. Samma kka     |
| 158 | THATI VIJAYMOHAN RAO  | BA-HEP  | UT m togi        |
| 159 | JINKALA LAXMI REDDY   | BA-HPCA | J. Jarni Velly   |
| 160 | KARAM SANTHOSH KUMAR  | SBC     | K santhosh kunar |
| 161 | SUNNAM MAHESH         | BA-HPCA | manih            |
| 162 | DAGGUPALLI MOUNISHA   | MPC     | D. Mounikiha     |
| 163 | SODE SATHIBABU        | BA-HEP  | SathiBahr        |
|     |                       |         |                  |

•

The Principal Guvt Degree Collegré Bhadrachalam-507 Bhaliradri Kothagude 1

# GOVERNMENT DEGREE COLLEGE BHADRACHALAM

## BHADRADRI KOTHAGUDEM DISTRICT, TELANGANA STATE

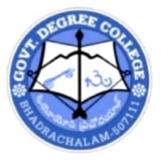

# DEPARTMENT OF CHEMISTRY

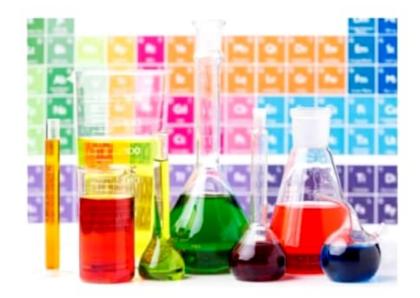

# P.G Chemistry Coaching 2020-2021

# GOVERNMENT DEGREE COLLEGE ,BHADRACHALAM

## DEPARTMENT OF CHEMISTRY

## STUDENT PROGRESSION DETAILS 2020-2021

| YEAR    | HALL TICKET NO | NAME OF THE STUDENT | COURSE        | COLLEGE Admitted into P.G |
|---------|----------------|---------------------|---------------|---------------------------|
| 2020-21 | 033-19-3201    | D.Vasanthi          | MSc Chemistry | Govt Degree College,BCM   |
|         | 033-19-3211    | P.Tharun            | MSc Chemistry | Govt Degree College, BCM  |
|         | 033-19-3021    | SK.Habeeb           | MSc Chemistry | Govt Degree College ,BCM  |
|         | 033-19-4113    | S.Swathi            | MSc Chemistry | Govt Degree College ,BCM  |

Principal

Govi. Degree College Bhadrachalam-597 111, Bhadradri Kothagudain Dist

# P.G. Coaching for Chemistry 2020-2021

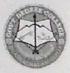

### GOVERNMENT DEGREE COLLEGE BHADRACHALAM-507111 BHADRADRI KOTHAGUDEM DIST PHONES: 08643-232269, 234865 MOBILE: +91 9440556598

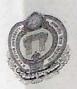

From The Department of Chemistry Government Degree College Bhadrachalam To The Principal Government Degree College Bhadrachalam

Respected Sir,

Sub: - P.G Coaching for B.Sc Students - Seeking permission - Request - Reg.

The Department of Chemistry, Government Degree College, Bhadrachalam is planning to conduct P.G Coaching for III yr B.Sc chemistry students covering the chemistry syllabus of all Universities of TELANGANA.

The duration is for 3 periods daily and for 30 days.

So kindly grant permission for the same.

Thanking you sir,

Yours Sincerely in charge

Dated:30-12-2020

bermill

Principal Govt. Degree College Bhadrachalam-507 111, Bhadrachalam-507 111,

30.12.2020 Circular\* Students it is to informaction that Department of Chemistry is going to Organise P.G. Chemitry Coaching for Myr B.Sc Chemistry Students. Its a Crash Course for 30 days covering all the P.C. Chemistry Enterance Syllabus. Truings: 8 am to 9.20 am 4.20 pm to 5.00 pm, Duration 3 02-01-2021 to 10-02-2021

Enterested Candidates may enroll their names que the department.

Department Zchanich ) Shri D. Bhadraich. by 2) Shri D. Veeyanng 2) Shri D. Veeyanng

#### GOVERNEMENT DEGREE & P.G.COLLEGE COLLEGE RECORD OF STUDENT PG SET MSC (CHEMISTRY) COACHING FOR THE ACADEMIC YEAR 2020-21

|     |                | PROGRAMME & COURSE    | BSC MPC & BZC            |
|-----|----------------|-----------------------|--------------------------|
| SNO | HALL TICKET NO | NAME OF THE STUDENT   | SIGNATURE OF THE STUDENT |
| 1   | 03319-4001     | B.Thirupatamma        | B. Thimpatanna           |
| 2   | 03319-4002     | Gandi Navya           | G. Marria                |
| 3   | 03319-4003     | Koppula Divya Sri     | K. Diryhor               |
| 4   | 033-19-4107    | Kondaveeti Pradeepthi | K. madeepthi             |
| 5   | 033-19-4109    | Ponikanti Janani      | P. Tanani                |
| 6   | 033-19-4113    | Sode Swati            | s. Sivathi               |
| 7   | 033-19-4114    | Tumati Haritha        | T. Hantha                |
| 8   | 03319-3002     | Batta Keerthi         | B. Keerthi               |
| 9   | 03319-3007     | Irpa apoorva          | I. apopriva              |
| 10  | 03319-3008     | Kaanasani Haripriya   | K. Hagy priya            |
| 11  | 03319-3021     | Shaik Habeeb          | Ct. Habeeb               |
| 12  | 03319-3201     | Dhara Vasanthi        | Dh. Vasantui             |
| 13  | 03319-3213     | Raparthi Rajeswari    | R. Rojeshwar             |
| 14  | 03319-3218     | Raidu Lasya Priya     | R. Latypoolig            |

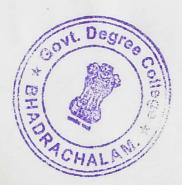

Principal Govt. Degree College Bhadrachalam-507 ' Bhadradri Kothagude

- 3%?

Action Plan Coogree signature of Nome of the TOPSKCHA recturer Date lectures D. Bhadisaiah. Atomic staucture BCM 2021 Divute solutions D. Veesanna RECEDENDO he to rate in cherois V. Ragna suma stauctural theory in R 82 80 organic chemistry ectuses in chemistry MOS , DOP 61 D. Bhadsaiah Atomic stauture De 04-01-2021 Gaseous state D. veesanna Time Table stouctural theory in v. Ragha suma organic chemistory \$2 Perdiad Time (Man-sat) 10141520 D. Bhadbailath periodic properties - 2021 Gaseous state and by to 0 D.Vaesanna 50 stauctureal theory in V. Ragha suma 9.V. 50 agan'ic chemistry arianci.

99100 ollege 0 onthe of signature of Nome of the the lectures parte lectures Imigh chemical bonding D. Bhadraiah Chemica 01-202 Pupac Nomenclatuse . D. veesonna - 90 V. Ragha suma electrochemistry 1919. D. Bhadoaiah chemica chemical bonding on 8 2021 -10-40 Alkanes D. veesanna Prinoses D reactivity electro chemistry V. Raghasuma Hagna suma chemical kinetics stramalast block elements in 9.0 D.Bhadsaiah strands an B-goonb elements 01-2021 D. veesanna cyco alkones 1 80 2 nocres cater v. Ragha suma electro chemistry

ouree 30 1090 -1 Name of the sat to smosignature AUNTOPIC Date mouton of the lectures **Returney** D. Bhadraiah P-block elements 101 1) gooup elements 01 -202 DUNDOBDV. shi mon kepinasyu D. veesanna Halogen compounds 1-91 V- Raging sung steers V. Ragha sumaj chemical kinetics Panonue program point P-block elements of 10 101 D. Bhaddaiah VII gooup elements 2021 Jupper Nomerciature) 1 10 D. veeranna Hydroxy compounds D. Veeronna Theanalypointes 1 00 v. Ragha suma chemical kinetics Stere opponistory a rev Ragha suma 198 Caspen Compounds to contraction company d-block elements 1201 D. Bhadooiah (Isomeonism & 19-01.-2021 Chemistray of co-05di -D. veesanna chemical kinetics stepeo chemistry of V.Rogha suma sinualités des compounds

Degree C signature Nome of the SNI- 20 CHOPIC of the Date. enterturses lecturer D. Bhadsaiah f-block elements p. 101 VI 9004P CIEMENY 808 D. veesanna Theomodynamics spunduos upbaron 0 v. Ragha suma steep chemistry of Thermodynamics 20 D. Bhadaailach co-adination compand 2hismals gu averaious theories and 2021 IUPAC Nomenclatuse) D. Veesanna Hydrosyy compounds 0 D. Veesanna Theomodynamics 1 58 v. Ragina suma chemical kinetics stepeochemistay of V. Raghasuma Sm2 coston compounds co-oralination compounds D. Bhadsaiah N. Gradow (Isomerism Estereo -- 2021 chemistry of co-ordin rine tics aton number 466) ... 10-66 D. receand Theomodynamics ino, sumo, v. Rogha suma (lodan " coopenyle compounds

Cegios 1090 A BUILD sit to an signature of Name of the pate the lectures lecturer D. Bhatzailah Stability of co-addination 102 complexes 2021 1 0 D. YCE Janna D. veesanna "Theomodynamics 23-V. Ragha suma casponylic acids by D. Bhadbalah HSAB conception controunds 0.1 - 202 D-veesanna Phase sules anos 1 35 ale ale V. Rogha suma Active metherene stranger compounds P. Bhodoaiah Theories of bonding 1 in metals 27-01-2021 Catal ysis Veersonna D.veeranna phase rules 68 Heterocyclic Active metholene a grain v.Rogha.suma ay compounds.

ograe: signature 24511- 40 M Name of the TOPIC of the Date recturer ecturer, D. Bhadaalah oggano metallic compounds "Prodectory -01-202 20100000 Phase sules 1000000 D. veesanna 00 61 V. Ragha suma Nitoogen compainds. D. Bhatsaiah mogano metallic compounds - 202 -D. Veesanna 29/100 phase sules more 29-01 V. Ragha suma Hereso cyclic and de la suma suma suma suma compounds D. Bhaddaiah - Synthetic staatogies -01-202 in metals catalysis parasona parasos D. veeranna 20/150 30 v. Ragha suma Heterocyclic compounds 2 82 'ethungmos

Degree 07 1 signature of south Name of the Date lecturer ann in the realist D. Bhadsaiah Grocen chemistry 105 02-2021 D-veesanna Photo-chemistry X 10 V. Ragha suma costohytoates of 2 02-2021 D. veesanna Photo chemistory 3 V. Rogha suma corobohydrates and on D.Bhadsaiah Macso' molecules - 0.2 - 2021 Diversanna colloids 33 V. Ragha suma amino acids

Degree MCHTOPIC signature Nome of the of the Date lecturer ICCEUTER D. Bhadsaiah Moleculas symmetry la 04-02-2021 D. veeranna surphase chemistry by v. Ragha suma poter ns prine on pulling D. Bhadsaich moleculos symmetry lo -2021 D. vectanna Solid State 05 1 V. Ragha suma Assymptoric synthesis 02 D. Bhodsaiah metal carbonyles 06-02-2021 and related compounds Divertionna solid state V. Ragha suma perigicico de la

|           |                         | x Degree College                           |                                 |
|-----------|-------------------------|--------------------------------------------|---------------------------------|
| Date      | Name of the<br>lectures | gun and and and and and and and and and an | signature<br>of the<br>rectures |
| 5         | D. Bhadraiah            | Spectral and Mognetic<br>Propostics        | LOLZ                            |
| 0.2-2021  | D. veesonna             | liquid state                               | De                              |
| - 000     | V.Ragha cuma            | spectoos copy                              | dr.                             |
| 2021      | D. Bhadsailah           | Reactivity of metal<br>complexes           | 10ly                            |
| 09-02-3   | D.vecsanna              | liquid state                               | St                              |
|           | V. Ragha Suma           | spectroascopy and<br>mass spectroascopy    | An                              |
| 31        | D.Bhadzaiah             | Review                                     | 109                             |
| 0-02-8021 | D. veesanna             | Review                                     | St                              |
|           | v.Rogha suma            | Review                                     | \$2                             |

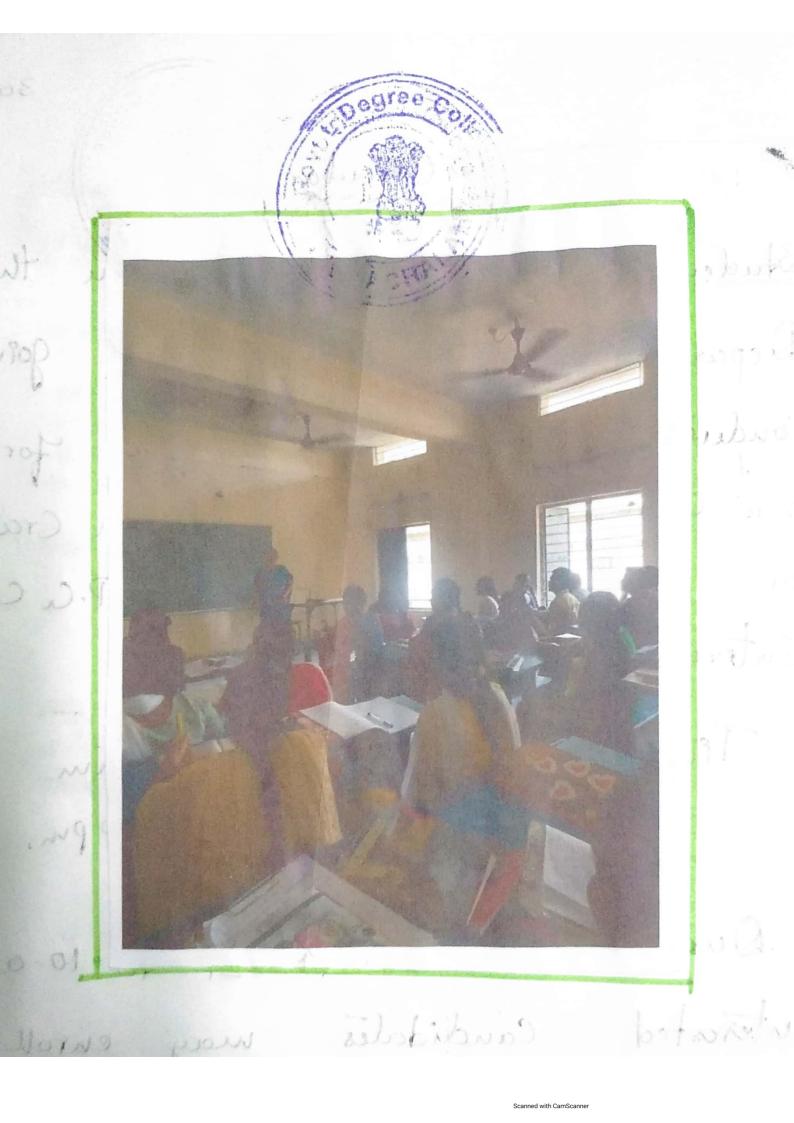

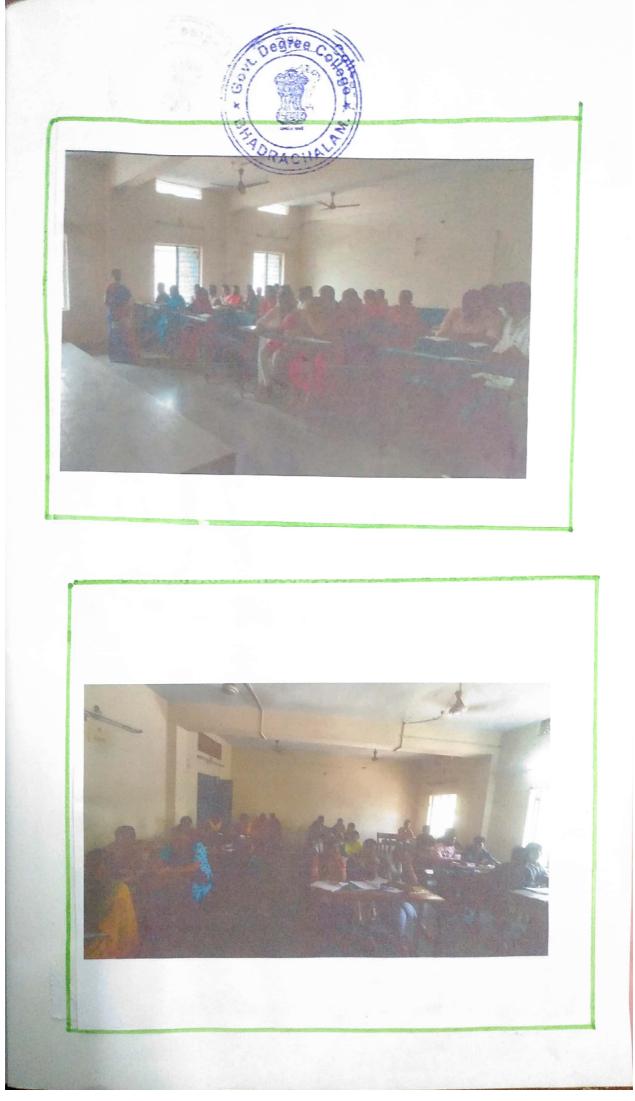

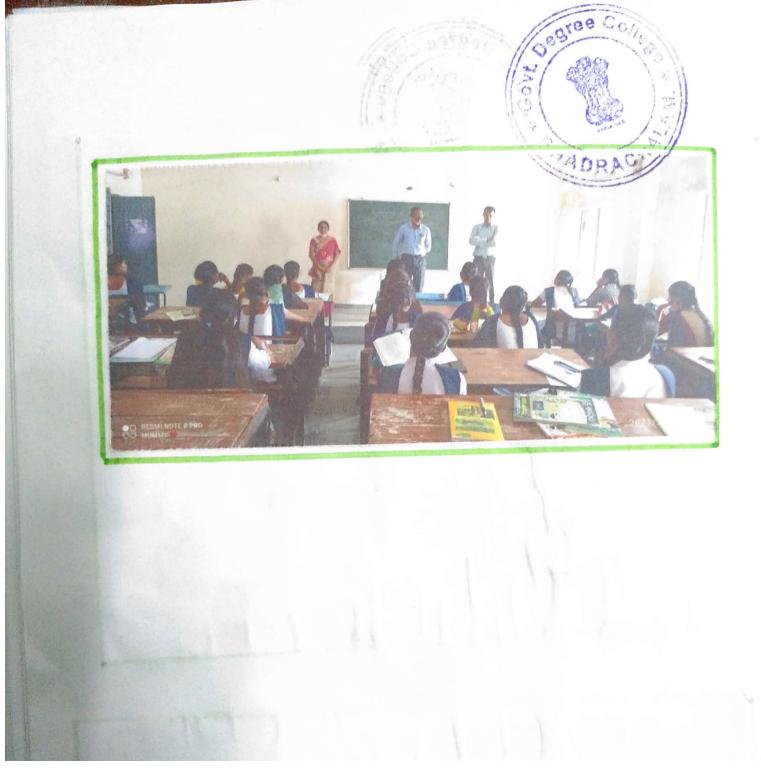

| -                                     | NDANCE REGISTER OF     | MONTH                  | Toi | TAI  | INI | 0  | 01 | 01 | 01 | 01 | 01  | 01 | 01 | 01  | 01 | - | 01 | 01  | 01     | 01 | 01       | 01      | 01  | 012 | 7 80 | 220 | 200 | 12  |
|---------------------------------------|------------------------|------------------------|-----|------|-----|----|----|----|----|----|-----|----|----|-----|----|---|----|-----|--------|----|----------|---------|-----|-----|------|-----|-----|-----|
| 1                                     |                        | DATE                   | 02  | OH   | DE  | 06 | 07 | 08 | 11 | 12 | 175 | 16 | 18 |     | 20 | - | -  | 22  | 23     | 25 | 27       | 28      | 29  | 30  | 011  | 020 | BO  | 4 7 |
| HOLL NO.                              | NAME OF THE<br>STUDENT | INITIAL OF<br>LECTURER |     | 1000 |     |    | Se |    | 82 | 8  | w   | -& | &  | 101 | R  | - | 8  | 103 | 82     | 8  | 103      | \$2     | 84  | 6   |      | 01  |     | 22  |
| 033-                                  | 19                     | NO. OF<br>LECTURES     | 1   | 2    | 3   | 4  | 5  | 6  | 7  | 8  | 9   | 10 | 11 | 12  | 13 |   | 14 | 15  | 16     | 17 | <u>`</u> |         | -   |     |      |     |     | 25  |
| 4001                                  | B. ThiouRatomma        | 1                      | 1   | 2    | 3   | 4  | 5  | 6  | 5  | 8  | 9   | 10 | "  | 12  | 13 |   | 14 | IS  |        | A  | 18       |         | 20  | -   |      | 23  |     |     |
| 4002                                  | G. Navya               |                        | 1   | 2    | 3   | 4  | 5  | 6  | 7  | В  | 9   | D  | 11 | 12  | 13 |   | 14 | 15  | -      | 17 | 13       | 19      | -   | 21  |      | 23  |     | -   |
| 4003                                  | E. Divya szi           |                        | 1   | 2    | 3   | ч  | 5  | 6  | 7  | 8  | 9   | 10 | 11 | 12  | 13 |   | 14 | 15  | 16     | 17 | 13       | 19      | 20  | 21  | -    | 23  |     | 25  |
| 4107                                  | K. Prodeepthi          |                        | 1   | 2    | 3   | ч  | 5  | 6  | 7  | 8  | 9   | 10 | 11 | 12  | 13 |   | 14 | 15  | 16     | 17 | 18       |         | 20  | 2   | 22   | 23  | 24  | 25  |
| 4109                                  | P. Japani              |                        | 1   | 2    | 3   | ч  | 5  | 6  | 2  | в  | 9   | 10 | 11 | 12  | 13 |   | 14 | 15  | 16     | 17 | 18       | 19      | 20  | 21  | 22   | 23  | 24  | 25  |
| 4113                                  |                        |                        | 1   | 2    | 3   | ч  | 5  | 6  | 2  | 8  | 9   | 10 | ų  | 12  | 13 |   | 14 | 5   | 16     | 17 | 18       | 19      | 20  | 21  | 22   | 23  | 24  | 25  |
| 4114                                  | S. SLOOTI              |                        | 1   | 2    | 3   | ч  | 5  | 6  | 7  | 3  | 9   | 10 | 11 | 12  | 13 |   | 14 | 15  | 4]     | 12 | 18       | 19      | 20  | 21  | 22   | 23  | 24  | 25  |
|                                       | T. Hooitha             |                        | 1   | 2    | 3   | ч  | 5  | 6  | 2  | 8  | 9   | 10 | 11 | 12  | 13 | - | 14 | 15  | 16     | 17 | (8       | 19      | 20  | 21  | 22   | 23  | 24  | 25  |
| 3002                                  | B·reenthi              |                        | 1   | 2    | 3   | ч  | 5  | 6  | 7  | 8  | 9   | 10 | tt | 12  |    | - | 14 | 15  | 16     | 17 | 19       | 19      | 20  | 21  | 22   | 23  | 24  | 25  |
| 3007                                  | I. APODOVA             |                        | 1   | 2    | 3   | 4  | 5  | 6  | -  | 8  | 9   | 10 | 11 | 12  |    | - | 14 | 5   | 16     | 17 | 18       | 19      | 20  | 21  | 22   | 23  | 24  | 25  |
| 3008                                  | K. Harî Priya          | 10                     | -   | 2    |     | ч  | 5  | -  | 7  | 3  | 9   | 10 | 11 | 12  | 13 | - | 14 | 15  | 16     | 17 | 18       | 19      | 20  | 21  | 22   | 23  | 24  | 25  |
| 3021                                  | sk. Habeeb             |                        | 1   | 2    | 3   | Ч  | 5  | 6  | 7  | 8  | 9   | 10 | 11 |     | -  | - | 14 | 15  | 16     | 18 | 18       | 19      | -   | -   | 22   | 23  | 24  | 25  |
| 320)                                  | D. Vasanthi            |                        |     | -    |     | -  | 5  | 6  | 7  | 9  | 9   | 10 | 11 | 12  |    |   | 14 | 15  | 16     |    | 18       | 19      | 20  |     |      |     |     | 25  |
| 3213                                  | R. Rajeswari           |                        | 1   | 2    | 3   | 4  |    | 6  |    | 3  | 9   | 0  |    | 12  |    |   |    | 15  | -      | 19 | 18       | 19      | -   | -   |      | -23 | -   | -   |
| 32B                                   | R. Lasya Poiya         |                        | (   | 2    | 3   | 1  | 5  | 0  | 7  | -  | 7   | w  | u  | 12  | 13 | - | 19 | 13  |        |    |          |         | 124 | 1-  | -    |     |     | -   |
|                                       |                        |                        |     |      |     |    |    |    | -  |    |     |    |    |     | _  | - |    |     | egr    | 20 |          |         |     | -   |      |     |     |     |
|                                       |                        |                        |     | -    |     |    |    |    | -  |    | -   |    |    |     | -  |   | 1  | 2   | 05     |    | 010      | N       |     |     |      |     |     |     |
|                                       |                        |                        |     |      | -   | -  |    | -  |    |    |     |    |    |     |    |   | 10 | 1   | Ser al |    | 10       | Ander K |     | 1   |      |     |     |     |
|                                       |                        |                        |     |      | -   | -  |    |    |    |    |     |    |    | -   |    |   | 10 | A   | E      |    | 1:       |         | -   | +   |      | 1   |     |     |
| -                                     |                        |                        |     |      |     |    |    |    |    |    |     |    |    |     |    |   | 6  |     | RA     | TH |          | *       | +   | -   | -    | +   | -   | -   |
|                                       |                        |                        |     |      |     |    |    |    |    |    |     |    |    |     |    |   | -  | 1   | 1      | -  | 1        | +       | +   | +   | +-   | +   | -   | -   |
|                                       |                        |                        |     |      |     |    |    |    |    |    |     |    |    |     |    |   | -  | -   | -      | -  | -        | -       | -   | +   | -    | +   | -   | -   |
|                                       |                        |                        |     |      |     |    |    |    |    |    |     |    |    |     |    |   |    |     | -      | -  | -        | +       | -   | -   | -    | +   | -   | -   |
|                                       |                        |                        |     |      |     |    |    |    |    |    |     |    |    |     |    |   | -  |     |        | -  |          | -       | -   | -   | -    | -   | -   |     |
|                                       |                        |                        |     |      |     |    |    |    |    |    |     |    |    |     |    |   | _  |     |        |    |          |         |     | -   | -    | -   | -   |     |
|                                       | ,                      |                        |     |      |     |    |    |    |    |    |     |    |    | 1   |    |   |    |     |        |    |          |         |     | -   |      |     |     |     |
| 1 1 1 1 1 1 1 1 1 1 1 1 1 1 1 1 1 1 1 |                        |                        |     |      |     |    |    |    |    |    |     | -  |    |     |    |   |    |     |        |    |          |         |     |     |      |     |     |     |

| ATTENDANCE REGISTER OF |            | _  | _    |      |               |              |      |    |    |    |    |    |    |    |
|------------------------|------------|----|------|------|---------------|--------------|------|----|----|----|----|----|----|----|
|                        | MONTH      |    | 10:  |      |               |              |      | T  | T  |    |    |    | -  |    |
| NAME OF THE            | DATE       | 0  | 608  | 00   | 110           |              |      |    |    |    |    |    | /  |    |
| NAME OF THE<br>STUDENT | INITIAL OF | 6  | 8    | 28   | 10            |              |      |    |    |    |    |    | /  |    |
| 033-19                 | NO. OF     | 27 |      |      |               | -            |      |    |    |    |    |    |    |    |
|                        | LECTURE    |    | +    | -    | -             | 31           | 32   | 33 | 34 | 35 | 36 | 37 | 38 | 39 |
|                        | -          |    | - 23 | -    | -             |              |      |    |    |    |    |    | -  | -  |
| G. Navya               | -          | 27 |      | -    |               |              |      |    |    |    |    |    |    | +  |
| F. DIVAG SZI           |            | 27 | -    |      | +             |              |      |    |    |    |    |    | -  | +  |
| Freddeepthi            |            | 27 | 28   | 29   | 30            |              |      |    |    |    |    |    | -  | +  |
| 6                      |            | 27 | B    | 29   | 30            |              |      |    |    |    |    |    | -  | +  |
| Sudu                   | 1.1        | 27 | 28   | 29   | 30            |              |      |    | 1  |    | -  |    | -  | +  |
| 2. HUOINQ              |            | 27 | 23   | 29   | 30            |              |      |    | S  |    |    | 1  | -  | +  |
| B. Keenthi             |            | 27 | 28   | 29   | 30            |              |      |    | 1  |    |    |    | -  |    |
| CTV DO M               |            | 27 | 28   | 29   | 30            |              |      |    | 9  |    |    | -  | +  | +  |
| IL LICEDI POLICO       | 17         | 27 | 28   | 29   | 30            |              |      |    | 11 |    |    | -  | +  | +  |
| 12 and                 |            | 27 | 20   | 29   | 30            |              |      |    |    | 1  | 2  | -  | +  | +  |
|                        |            | 27 | 28   | 29   | 20            |              |      |    |    | 1  | -  | -  | +  | -  |
| 13.3213 R. Raiesupari  |            | 27 | 23   |      | 30            |              | 1    | 1  | -  |    |    | -  | -  | -  |
| 14.3218 R. LOSYA Polya |            | 27 |      | 29   | 30            |              | 1    | +  |    |    |    |    | +  | -  |
|                        |            |    |      | 1    | -             | +            | +    | +  | -  | -  | -  | +  | +  | -  |
|                        |            |    |      | In   | 0             | -            | +    | +  | -  | +  | +  | -  | -  | -  |
|                        |            | •  | Gove |      |               |              |      | 1  |    | +  | +  | -  | +  | -  |
|                        |            |    | shad | rach | alam<br>othag | -597         | 111, | +  | +  | +  | +  | -  | +  | -  |
|                        |            |    |      |      | US Mag        | <u>uu</u> un |      |    | +  | -  | +  | -  | +  | +  |
|                        |            |    |      |      | +             | +            | +    | +  | +  | -  | +  | -  | +  | +  |
|                        |            | -  |      |      | +             | +            | +    | +  | +  |    | -  | -  | +  | -  |
|                        |            |    |      |      | -             | +            | +    | +  | +  | +  | +  | +  | +  | +  |
|                        |            |    |      |      |               | 1            | +    | +  | +  | -  | +  | +  | +  | -  |
| 1 .                    |            |    |      |      | 1             | +            | +    | +  | +  | +  | +  | +  | +  | +  |
|                        |            |    |      |      | -             | +            | +    | +  | +  | -  | +  | -  | -  | +  |
|                        |            |    |      |      |               | 1            | +    | +  | +  | -  | -  | +  | -  | H  |
|                        |            |    |      |      |               | +            | +    | +  | +  | +  | -  | -  | -  | +  |
|                        |            |    |      |      |               | T            | 1    | 1  |    | -  | -  |    |    | H  |
|                        |            |    |      |      |               |              | 1    | 1  | -  | -  |    |    | -  | H  |
|                        |            |    |      |      |               |              |      |    |    |    |    |    |    | H  |
|                        |            |    | +    | -    | -             |              |      |    |    |    |    |    |    | 1  |

#### Syllabus for the MSc. Chemistry Entrance Examination

#### Physical Chemistry:

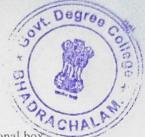

- <u>Basic principles and applications of quantum mechanics</u>: particle in one dimensional box, hydrogen atom, angular momentum.
- 2. <u>Chemical kinetics</u>: order, molecularity, methods to determine order of reaction using integrated rate equation, zero, first, second and half integral order reactions, determining the order- graphical method, half-life method, differential method, effect of temperature on reaction rate, Arrhenius equation, related numericals.
- 3. <u>Basics of atomic structure</u>: electronic configuration, shapes of orbitals, hydrogen atom spectra.
- 4. <u>Electrolytic conductance</u>: Electrolytic conductance, specific and equivalent conductance, variation of equivalent conductance with concentration, Kohlrausch's law and its applications.
- 5. <u>Thermodynamics</u>: Zero, first, second and third law of thermodynamics- enthalpy, entropy, free energy and their dependence on pressure and temperature.
- 6. <u>Surface Chemistry</u>: adsorption, physisorption and chemisorption, Freundlich and Langmuir adsorption isotherms, surface area determination.
- 7. <u>Phase rule</u>: Definitions, Gibb's phase rule, one component system (moderate pressure only) for sulphur and water system, two component system for silver-lead and zinc-cadmium.
- 8. <u>Nuclear chemistry</u>: The atom, nucleus and outer sphere, classification of nuclides, nuclear stability and binding energy, discovery of radioactivity, types of radioactivity, general characteristics of radioactive decay and decay kinetics, measurements radioactivity, gaseous ion collection method, proportional and G.M. counter, applications of radioactivity, radiochemical principles in the use of tracers, typical applications of radioisotopes as a tracer.
- 9. <u>Crystal structure</u>: Crystallization and fusion process, crystallography, crystal systems, properties of crystals, crystal lattice and unit cell, crystal structure analysis by X ray, The Laue's method and Bragg's method, X-ray analysis of NaCl crystal system, calculation of d and  $\lambda$  for a crystal system.
- 10. <u>Electrochemical cells</u>: Reversible and irreversible cells, EMF and its measurements, standard cells, cell reaction and EMF, single electrode potential and its calculation, calculation of cell EMF, thermodynamics of cell EMF, types of electrodes, classification of electrochemical cells with and without transference, applications of EMF measurement i) Solubility product of sparingly soluble salt, ii) Determination of pH, iii) Potentiometric titration.
- 11. <u>Photochemistry</u>: Introduction, thermal reactions and photochemical reactions, laws of photochemistry, quantum yield, measurement of quantum yield, types of photochemical reactions, photosynthesis, photolysis, photocatalysis, photosensitization, photophysical

process, fluorescence, phosphorescence, quenching, chemiluminescence.

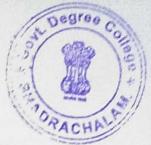

#### Inorganic Chemistry:

- <u>Molecular Orbital Theory</u>: Limitations of Valence Bond theory (VBT), need of Molecular Orbital Theory (MOT), features of MOT, formation of molecular orbitals (MO's) by LCAO principle, rules of LCAO combination, different types of combination of Atomic orbital (AO's): σ, π and δ MOs, Non-bonding combination of orbitals (formation of NBMO), M.O. energy level diagram for homonuclear diatomic molecules, bond order and existence of molecule from bond order.
- <u>Co-ordination chemistry</u>: Coordinate bond, central metal atom or ions, ligand, double salt, complex compound, coordination number, charge on the complex ion, oxidation number of metal ion, first and second coordination sphere, ligands: definition, classification, chelates and chelating agents, formation constant, inert and labile complexes, IUPAC nomenclature of coordination compounds, different geometries of coordination compounds with C.N.= 4 to C.N.=10 and examples of each geometry.
- 3. <u>Chemistry of the main group elements and their compounds</u>: Allotropy, synthesis, bonding and structure.
- 4. <u>Chemistry of transition elements and coordination compounds</u>: Bonding theories, spectral and magnetic properties, reaction mechanisms.
- Metals, semiconductors and Super conductors: Metallic bonding, band theory in metals with respect to Na along with n (E) and N(E) diagrams, Electrical conductivity of metals (Na, Mg, Al), valence electrons and conductivity.
- 6. <u>Ionic Solids</u>: Crystalline and amorphous solids, crystal structures, simple cubic, body centered cubic and face centered cubic, properties of ionic solids, packing arrangements of anions in an ionic solids, voids in crystal structure, tetrahedral and octahedral, ionic radius, Pauling's univalent and crystal radii, conversion of univalent radii to crystal radii, problems based on conversion of radii, radius ratio effect, Lattice energy, Born-Lande equation, Born Haber cycle and its applications, Schottky and Frenkel defect.
- 7. Heterogenous and homogenous catalysis.
- 8. <u>Analytical chemistry</u>: Separation techniques, spectroscopic electro- and thermoanalytical methods.
- 9. <u>Bioinorganic chemistry</u>: Photosystems, porphyrines, metalloenzymes, oxygen transport, electron-transfer reactions, nitrogen fixation.

#### **Organic Chemistry:**

1. IUPAC nomenclature of organic compounds.

- 2. <u>Strength of organic acids and bases</u>: pK<sub>a</sub>, origin of acidity, influence of solvent, simple aliphatic saturated and unsaturated acids, substituted aliphatic acid, phenols, aromatic carboxylic acids, pK<sub>a</sub> and temperature, pK<sub>b</sub>, aliphatic and aromatic bases, heterocyclic bases, acid base catalysis.
- 3. <u>Stereochemistry of disubstituted cyclohexane</u>: 1,1-alkyl disubstituted cyclohexane; Dimethyl cyclohexane 1,2; 1,3 and 1,4; geometrical isomerism, optical isomerism, stability of conformation, energy calculations.
- 4. <u>Nucleophilic substitution at aliphatic carbon</u>: The SN<sup>1</sup> reaction: kinetics, mechanism and stereochemistry (Racemization), stability of carbocation. The SN<sup>2</sup> reaction: Kinetics, mechanism & stereochemistry (inversion), SNi reaction and mechanism.
- 5. <u>Reactions of unsaturated hydrocarbons and carbon oxygen double bond</u>: Mechanism of electrophilic addition to C=C bond, orientation & reactivity, rearrangements, (support for formation of carbocation), addition of hydrohalogen, Anti Markownikoff's addition (peroxide effect) with mechanism, addition of halogens (dl pairs and meso isomers), hypohalous acids (HOX), hydroxylation (mechanism of cis and trans 1,2-diols), hydroboration- oxidation (formation of alcohol), hydrogenation (formation of alkane), ozonolysis (formation of aldehydes & ketones).
- 6. <u>Elimination reactions</u>: 1,1; 1,2 elimination, E1, E2 and E1cB mechanism with evidences, Hoffmann and Saytzeff's elimination, reactivity effect of structure, attacking and leaving groups.
- Aromatic Electrophilic and Nucleophilic Substitution reactions: Arenium ion mechanism, effect of substituent group (orientation, o/p directing and meta directing groups). classification of substituent groups (activating and deactivating groups), mechanism of – nitration, sulfonation, haloganation, Fridel-Crafts reactions, Diazo Coupling reactions, Ipso-substitution, Addition-elimination (SNAr), SN<sup>1</sup>, Elimination-addition (Benzyne) SNR1 reactions, reactivity.
- 8. <u>Carbanions and their reactions</u>: Reactions involving carbanions and their mechanisms: Aldol, Claisen, Dieckmann and Perkin condensations. Synthesis and Synthetic applications of Malonic ester, Acetoacetic ester and Wittig reagent.
- 9. <u>Retrosynthetic analysis and applications</u>: Retrosynthesis and synthesis of target molecules: Acetophenone, Crotonaldehyde, Cyclohexene, Benzylbenzoate, and Benzyl diethyl malonate.
- 10. <u>Rearrangement reactions</u>: Mechanism of rearrangement reaction involving carbocation, nitriene and oxonium ion intermediate.Beckmann, Bayer-Villiger, Pinacol-pincolone, Curtis, Favorski, Claisen rearrangement.
- Spectroscopic methods in structure determination of organic compounds: Different units of measurement of wavelength frequency, different regions of electromagnetic radiations. Interaction of radiation with matter, excitation of molecules with different energy levels, such as rotational, vibrational and electronic level, types of spectroscopy and advantages of spectroscopic methods.

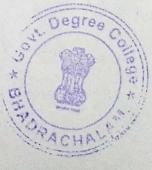

#### 12. Natural Products: Terpenoids and alkaloids

#### **Biochemistry**

- 1. Amino acids and proteins: Introduction, biological functions, classification-based on structure, function and composition. Structural organization of proteins- primary, secondary, tertiary and quarternary structures (general overview). Factors that stabilize protein structure. Denaturation of Proteins.
- 2. <u>Carbohydrates</u>: Introduction of carbohydrates, Introduction and biological significance of proteoglycans, Glycoproteins, Glycolipids, Analysis of carbohydrates.
- 3. <u>Lipids</u>: Introduction, Biological significance, Classification-Simple, compound, steroids and derived lipids. Structure of saturated and unsaturated fatty acids, structure of phospholipids (Phosphatidic acid, Lecithin, Cephalin, Lipositol), structure of Sphingomyelin and Cholesterol. Amphipathic lipids and their behavior in water. Saponification number, Acid number, Iodine number and their significance. Rancidity of lipids. Structural Lipids in membrane glycerophospholipids, Sulphalipids, Galactolipids, glycosphingolipids
- 4. <u>Hormones</u>: Definition, classification based on biochemical nature, location and mechanism of action.
- 5. Enzymes: Classification- Six major classes of enzymes, Conjugated enzymes-Apoenzyme, Holo-enzyme, prosthetic group (coenzymes and cofactors). Features of active site. Enzyme specificity, Factors affecting enzyme activity- substrate concentration, pH, temperature, and enzyme concentration, product concentration. MM equation, LB equation and significance of Km. Enzyme inhibition-competitive, noncompetitive and uncompetitive with suitable examples. Allosteric enzymes and clinical significance of Isoenzymes.
- 6. <u>Vitamins and Coenzymes</u>: Classification- Fat soluble and water soluble vitamins (source, biological functions and deficiency disorders), coenzyme forms of vitamin B complex.
- <u>Cell Biochemistry</u>: Introduction to Cell, Unicellular and Multicellular organisms, Distinguishing features of Prokaryotic and Eukaryotic cell. Structure and function of Cell membrane, Mitochondria, Endoplasmic reticulum, Golgi complex, Lysosomes, Peroxisomes, Plant cell wall and Chloroplast. Concepts of Biomolecules and types of bonds in biomolecules.
- 8. <u>Biochemical techniques</u>: Principle, working and applications of dialysis, Paper chromatography, TLC, Column chromatography- Gel filtration, Ion exchange, Affinity Chromatography. Electrophoresis- Paper and Gel (Agarose, Native and SDS- PAGE).

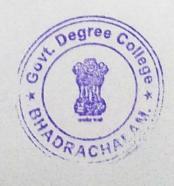

Government Degree College Bhadrachde Department of chemistry M. Sc. Chemistry Enterance Material

2 á 05 35 293 Sheet-No 1. 2 6 2 5 52 900 1 900 - DI. -- 10 . 2. 8255 9 20 15 3 6 to al 2 wood 20 4. BS 50 2 23 23 23 3 3 -5. の最近でのかのかるまで見てい \_\_\_\_ 22. - 25 No molf & a ? a to 202000eg3 agan - 30 8. 5. 3. 63. 00 - 39 9. 8°5) A algres - 43 10. 378 tores - 47 11. 370 Reves - 48 12. 20 360 - 50. 13. 20 51 500 - 51. 14. 205 2 200 - 52. 15. 3 la co 53. 16. 60 00 00 x 5 5 26 5 PW - 54. are Foz aco, .... 17. E. S.D. a. avalable -56 (3) D- い まい あし ひ 3 eu \_\_\_\_\_ (3) しつならう しろい \_\_\_\_\_ 60 GG \_\_\_\_\_ 70 21. 07 5. 8 2 alu 24. 09 5. 8 2 20 - 72, 21. 09 5. 8 2 20 - 72, 21. 22 20 5 2 8 800 - 78. 23. 501 20 5 2 2 8 800 - 78. 24. 12 5 2 00 2 2 2 2 0 - 90 24. 12 5 2 5 00 - 93 23. 5 85, 20 00 & 20 00 - 93 23. 5 85, 20 00 & 20 00 - 95-96

Saus far ab grace ... =19 Hera dended ligand !-EDTA ( Ethylene diamine tetra aceticacid): O Goo over all bidented literate Bob [ [0] A) Druch B) oxine C) LID-@ STOKEDS D) EDTA EDTA 85--- EUT ATOS (2)No-36-4- 48000 Hexa dented ligand NOT 3 Contracto NOWED SERVER JUPAC STUDIES JENSO - Trestedon [Fe(HE)5NO] SON Penta Aqua mono Nitraso xx gron (I) sulfate et toat the Feu [Felcini] and and and a star a star and the II. + H at draip to a or now 22 ku [Fe (cn)6] at draip or an a definition of the (II) 5) at trainer o a granter K3 [Fe(CN)6] at trainer or SD rate To des (II) A sodium nitro Prusside [NO3 [Fe(CN)5NO] Alaavo John Davan anon xY 3 (6 2 23 E C (I) (1) 758 2005 500 ×2[H8I4] 3200 13(2180 2000 2000 2000 2000 2000) x~ 8) <del>cipponte</del> Cisplation <u>cis-[Pt(NH3)2cl2]</u> cis diAmine dichloho Cisplation <u>f3n Pt-9</u> Horinum Eatos -Anticancer 1584 Hel Plastinum(II) 9 Sodium 5120 2 2 2 2 2 1 1 Nay [co (No)] A Babo B F) Nitro

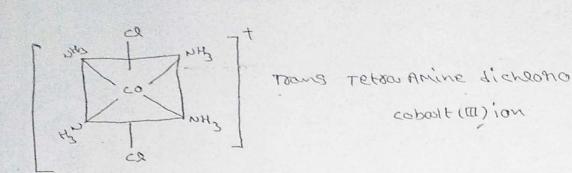

co en toons dichoono bis ethylene diamine cobolt (III) ion

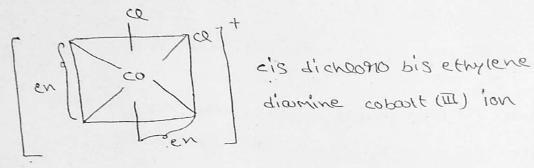

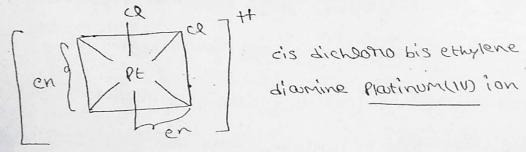

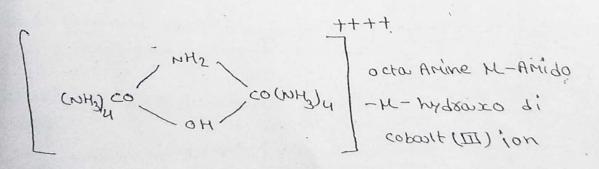

|                  | Joining Rep                                                    | port IPh | ASEL) US    | 519-38           | 20                 |
|------------------|----------------------------------------------------------------|----------|-------------|------------------|--------------------|
| Acknowledge      | ment No: 20720                                                 |          | Ş           |                  | Gile 09-12-2521 10 |
| Candidate De     | tails :                                                        |          |             | 90 K             |                    |
| HLNo             | : 62002690094 R                                                | Parik    |             | 1027             |                    |
| Name             | : 62002690094<br>: DARRA VASANTHE D. Vasanthe                  | Genera   | ,           |                  |                    |
| Father's Name    | : DARRA BUCHINARU                                              | Cate of  | 9 mb 1      | 1 12 2660        |                    |
| Category         | BC-A                                                           | Higion   | . 0         | 217              |                    |
| Parental incom-  | : Lower                                                        | Specont  | lategory .  |                  | r i                |
| Provisional A    | lletment Details                                               |          |             | •                |                    |
| All Made College | Government Degree College, Bhadrachalam, Bhadra<br>Kethagudem. | dri      | Course      | : MiSel Chemistr | 7                  |
| Lotere Type      | ND Athlated                                                    |          | Payment Mar | · Self Finance   |                    |
| Allated Category | SE OPEN_OU_FEMALE                                              | ,        | Satertin    | Phasel           |                    |

1.721

Thereby inputs to the college Government Degree College, Bludrachatam, Bhadradri Kothagudam, in M.Sc. Chemistry - [Self-Emante ] element pointing the Chese Fet youthebring and subtral in young report herewith an \_\_\_\_\_\_\_[dec:

#### I am aware of the following :

Litriciase the candidate wishes to cancel their admission, they are required to approach the Principal of the callege concerned only with a request letter.

 Are payment of tustion Feel of the candidate cancels the provisionally affected seat, the candidate will forfact the Countering Feel of By 700 - .

- 3. If the candidate cancels as the domission after that phase of courselling, tother fee will of your ton all particulation as
- 4. Wy clamp for Reimbursement of turbon Fac (RTF) will be considered subject to verification and eligible ty criteria presence of
- Government of Telangana from time to time in the event of the candidate found not eligible for feelre mouthem on the candidate shall not eligible for feelre mouthem on the candidate shall have to pay the total function feel

5. Candidates are eligible to participate in second phase of counseling for change of colleges or course

with the : Emr?())0 ( FG Cherte 2011.5 B. \_ri Keine ....

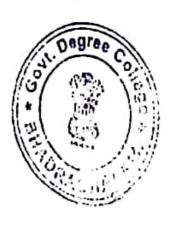

Status Plantade

:53

cloal

Govi, in the College Bhadrachalam-507 111, BhadrachKothegudem Cist

| 5                                        |                                                                                                    |                     |                                                                  |
|------------------------------------------|----------------------------------------------------------------------------------------------------|---------------------|------------------------------------------------------------------|
|                                          |                                                                                                    |                     | 220265061                                                        |
|                                          | CPG                                                                                                    | ET - 20             | 21                                                               |
|                                          | OSMANIA UNI                                                                                                    | VERSITY - H         | IYDERABAD                                                        |
|                                          | Joining Report                                                                                                  | rt (Phase II)       |                                                                  |
| Acknowledgen                             | nent No. 39460                                                                                                  |                     | Date 04 01-2022 10:51                                            |
| Candidate Det                            | ails :                                                                                                    |                     |                                                                  |
| HT No.                                   | 62033350163                                                                                                    | Rank                | : 2117                                                           |
| Name                                     | PONAGANTI THARUN                                                                                                | Gender              | : M                                                              |
| Father's Name                            | PONAGANTI VENKATESWARLU                                                                                         | Date of Birth       | : 21-06-2001                                                     |
| Category                                 | : BC-A                                                                                                    | Region              | : OU                                                             |
| Parental Income                          | lower                                                                                                    | Special<br>Category |                                                                  |
| Provisional A                            | llotment Details                                                                                                |                     |                                                                  |
| Alisted Califiere                        | Government Degree College, Bhadrachalam, Bhadrac<br>Kothagudem.                                                 | fri<br>Course       | : M.Sc. Chemistry                                                |
| College Type                             | KU Affiliated                                                                                                   | Payment             |                                                                  |
| - Inter Category                         | : SF_OPEN_OU_GEN                                                                                                | Alloted in          | : phase II                                                       |
| i hereby report to<br>outing the phase ( | the college Government Degree College, Bhadrachalam,<br>and counsciing and submit my joining report herewith on | Bhadradri Kothag    | gudem. in M.Sc. Chemistry - [ Self-Finance ] allotted<br>(date). |
| I am aware of                            | the following :                                                                                                 |                     |                                                                  |

in case the candidate wishes to cancel their admission, they are required to approach the Principal of the college concerned only with a request letter.

2 After payment of turtion Fee, if the candidate cancels the provisionally allotted seat, the candidate will forfeit the Counselling Fee of

3 if the candidate cancels his/her admission after final phase of counselling, tuition fee will be refunded as per UGC guidelines.
4 My claim for Reimbursement of tuition Fee (RTF) will be considered subject to verification and eligibility criteria prescribed by Government of Telangana from time to time in the event of the candidate found not eligible for fee reimbursement the candidate shall have to pay the total tuition fee.

NU h

Scanned with CamScanner

X ... 

Signature of Principal With office seal

# OSMANIA UNIVERSITY - HYDERABAD

GET - 2021

### Joining Report (Phase II)

## Acknowledgement No 19119

H.T NO. :

Date 04-01 2072 12 05-10

18

| Candidate Det.  | ils :        | and a state of the state of the | 5 get and the   | a sensitive t |
|-----------------|--------------|---------------------------------|-----------------|---------------|
| HTNO            | 62024290009  | in the faither                  | Pank            | 1 5017        |
| Sela -ar        | SODI SWATHI  | and the                         | Sender          | At a store    |
| Suttor - Dame   | SODI BARURAO |                                 | Gale of Girth   | 10-08-1998    |
| Catrents        | ST           | E CARL                          | Region          | ou            |
| Parental locome | tower        | 27.11.1                         | Special Categor | V. Harris     |

033-19-

#### Provisional Allotment Details

| Afleted College  | Government Degree College, Bhadrachalam, Bhadradri | Lourse       | ) M.Sc. Chemistry |
|------------------|----------------------------------------------------|--------------|-------------------|
| College Type     | Kothepudem.<br>Kil Athilated                       | Fayment Type | : Self finance    |
| Alighed Category | SI_SI_DU_GEN                                       | fulloted in  | : phase II        |

Dereby report to the college Government Depree College, Bhadrachalam, Bhadradri Kothagudem. In M.Sc. Chemistry - [Self-Finance ] aforte d during the phase it of counseling and submit my faining report herewith on \_\_\_\_\_\_[date].

#### I am aware of the following :

 In case the candidate wishes to cancel their admission, they are required to approach the Principal of the college concerned only with a request letter.

 After payment of tuition Fee, if the condulate cancels the provisionally allotted seat, the condidate will forfer the Counselling Fee Ps 7007.

(3.1) the candidate cancels his/her admission after final phase of counselling, tutton fee will be refunded as per UGC guidelines.
(4. My claim for Reimburgement of tuition Fee (RTF) will be considered subject to verification and eligibility criteria prescribed by Government of Telangana from time to time in the event of the candidate found not cligible for fee teleburgement the candidate shall have to pay the total fultion fee.

Bhadrachalam-507 111, Bhadrachalam-507 111,

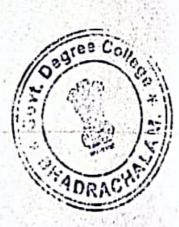

Frincipal Govi. Degree Gollege Bhadrachalam-507 111, Bhadradri Kothagudem Dist.

Scanned with CamScanne

# GOVERNMENT DEGREE COLLEGE

and?

### BHADRACHALAM

### KHAMMAM DISTRICT

# **DEPARTMENT OF PHYSICS**

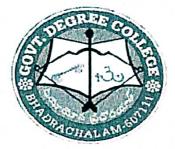

# **CAREER COUNSELLING**

# (2020-21)

Bowh Course College Bowh Course College Bowh Course 1997 111. Bowh Course 1997 111.

IRCULAR Dt:- 08-02-2021 All The students are instructed to attend career giaidance programme On " Common Entrance for p.G1" in Department of physics conducted on behay of Career guidence Cell. This programme will conducter Ow Date. Timing 2:00pm to 4:00pm Principal. Incharge Copy to all Notice Boards Copy for circulation amoung Students. Govt. Degree College Bhadrachalam-507 111 Bhadradri Kothagudem Dist

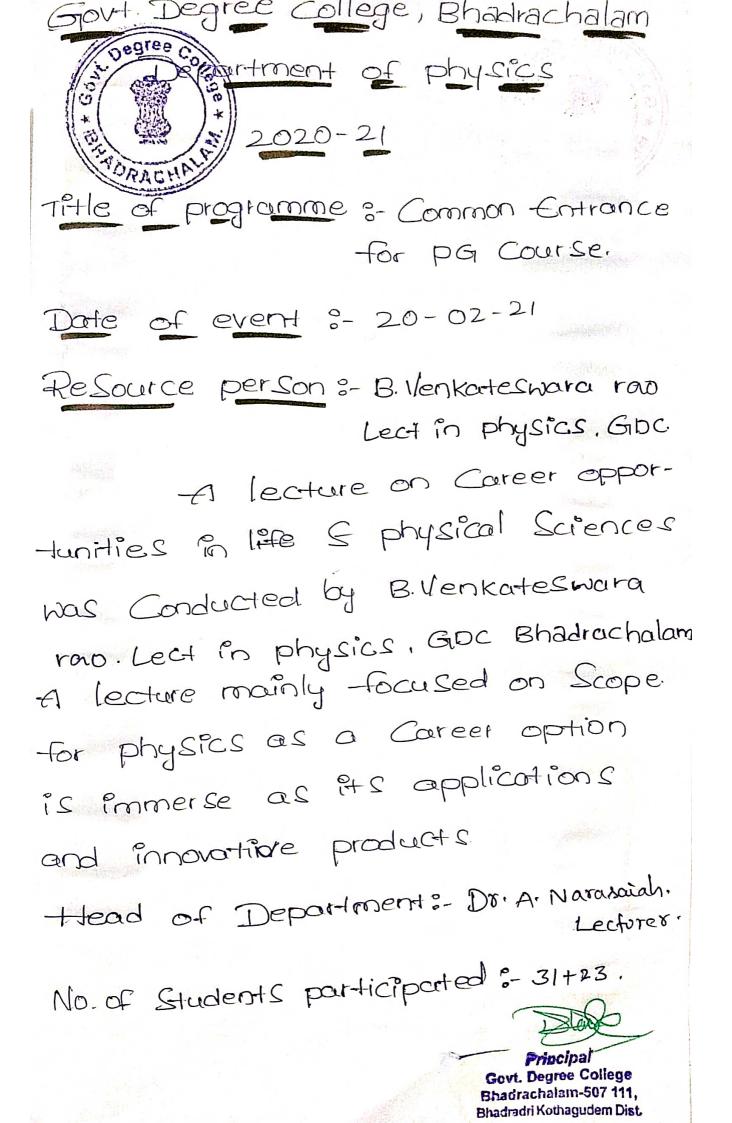

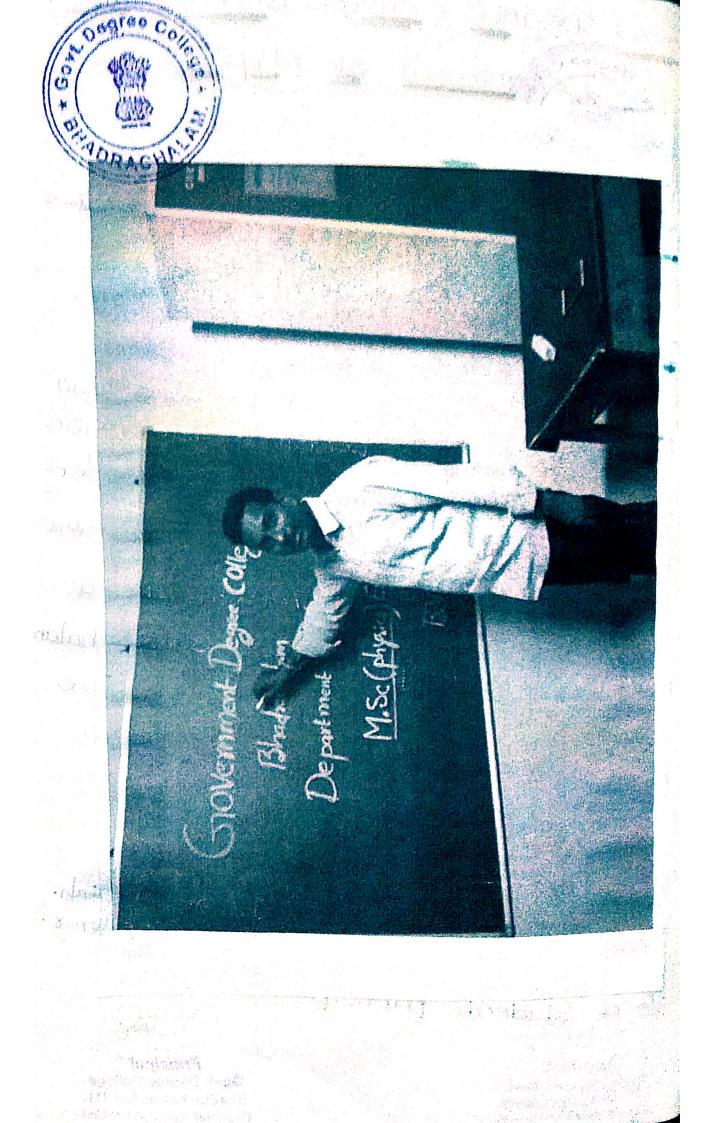

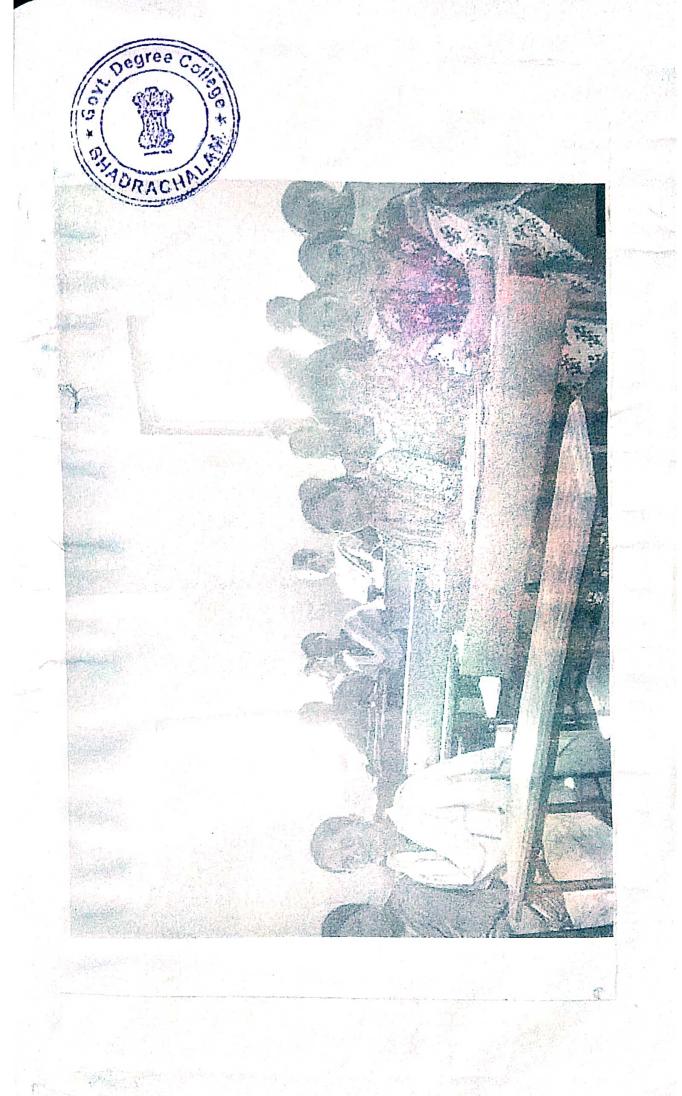

Principal

# Vernment Degree College, Bhadrachalan

# Department of Physics Career counselling PROGRAMME & COURSE: III MPC EM

### Academic Year :

GC

### 2020-21

| .No      | H.T.NO      | Name of the student             | Signature                                                                                                    |
|----------|-------------|---------------------------------|----------------------------------------------------------------------------------------------------|
| 1        | 03319-4003  | Koppula Divya Sri               | Alivya Sou.                                                                                                    |
| 2        | 03319-4004  | Madivi vasu                     | Minubal                                                                                                    |
| 3        | 03319-4005  | Ravulapalli Akhila              | Aldrila                                                                                                    |
| 4        | 03319-4204  | Borra Veeranna                  | B. Veeranna                                                                                                    |
| 5        | 03319-4205  | Durgam Ganesh                   | Garegh                                                                                                    |
| 6        | 03319-4206  | Gangula Devi Priya              | Lenri Drita                                                                                                    |
| <u>,</u> | 03319-4207  | Gummadi Praneeth Kumar          | G. Bonec-houman                                                                                                    |
| 8        | 03319-4208  | arrela Guru Venkata Sai Raghuve |                                                                                                    |
| J.       | 03319-4209  | Karri Eswar                     | f. Gud                                                                                                    |
| 10       | 033-19-4107 | Kondaveeti Pradeepthi           | K, prodeepthi                                                                                                    |
| 11       | 033-19-4108 | Kunja Sandeep                   | Sandeep                                                                                                    |
| 12       | 033-19-4109 | Ponikanti Janani                | Janani                                                                                                    |
| 13       | 033-19-4110 | Sk.Tasneem                      | K. Tanecroj                                                                                                    |
| 14       | 033-19-4111 | Sode Anjali                     | Anjale                                                                                                    |
| 15       | 33204111    | GADDALA DEEPIKA                 | Gr. Deepika                                                                                                    |
| 16       | 33204112    | GUNDI NALINI KUMARI             | Kumar                                                                                                    |
| 17       | 33204113    | IRPA VIJAYA BABU                | T-ViTaya baby                                                                                                    |
| 18       | 33204114    | KAIGALA DURGA PRASAD            | K. Dusgo poor                                                                                                    |
| 19       | 33204115    | KARAM SRINIVAS                  | Stiniuas                                                                                                    |
| 20       | 33204116    | KOUDA SAIKIRAN                  | Saikiraw                                                                                                    |
| 21       | 33214105    | KARRI KEERTHANA                 | k. EEEX-hora                                                                                                    |
| 22       | 33214106    | KARRI SRIJA                     | Ange Ange Ange Ange Ange Ange Ange Ange                                                                                                    |
| 23       | 33214107    | KILARI SAI DURGA                | Siga                                                                                                    |
| 24       | 33214109    | MOHAMMAD AFREED                 | M. Aforred                                                                                                    |
| 25       | 33214110    | MALAMPATI SHIVA GAYATHRI        | the second second s |
| 26       | 33214111    | MALLA DHATRI                    | Gayatha                                                                                                    |
| 27       | 33214112    | MULKALAPALLI GANESH             | M. Dlatsi                                                                                                    |
| 28       | 33214113    | ORSU MALLESWARI                 | Ganesh                                                                                                    |
| 29       | 33204502    | ANVESH                          | O Mallesinsi                                                                                                    |
| 30       | 33204001    | ANNAPUREDDY RAMA SAL            | Thursh                                                                                                    |
| 31       | 33204002    | BANDELA JOSHAPH KUMAR           | A. Romo one<br>B. Joshaph                                                                                                    |

# Hall Ticket NO. - 03319-4203012-22 MIPES

| A TANK |                                                                                                    |                                                                                                    |
|--------|----------------------------------------------------------------------------------------------------|----------------------------------------------------------------------------------------------------|
|        | atta CPGE1                                                                                                    | - 2021                                                                                                    |
|        |                                                                                                    |                                                                                                    |
|        | CPGET - 2021         DSMANIA UNIVERSITY UNDERBAD         Dining Report (Phase I)         Operation 100-25613         Candidate Details :         Mane       GUMMADI PRANETH RUNARA         Mane       GUMMADI PRANETH RUNARA         Gume AL (2 2007) 1549.49         State Share       GUMMADI PRANETH RUNARA         Mane       GUMMADI PRANETH RUNARA         Gume AL (2 2007) 1549.49       Material (100 and 100 and 100 |                                                                                                    |
| 6 4    | Joining Report (                                                                                                    | Phose II                                                                                                    |
|        |                                                                                                    | $(y_{\theta}) \in LI(2, D(1)) \times 122.93$                                                                    |
| Contr. | HINO 6901110236                                                                                                    | 1                                                                                                    |
| Harr.  | Name GUMMADEPRANEFTI KUMAR 00                                                                                                    | dini i Mi                                                                                                    |
|        | Pathers Marke GUMMADI GANGAIAH (14                                                                                                    | outputte 1 00 06 2001                                                                                           |
| 0.1    |                                                                                                    | ion Ou                                                                                                    |
|        | 경험 수 있는 것 같은 것 같은 것 같은 것 같은 것 같은 것 같은 것 같이 있는 것 같은 것 같이 있는 것 같이 없는 것 같이 있는 것 같이 없다.                                                                                                    | and dependent of the second second second second second second second second second second second second second |
|        |                                                                                                    |                                                                                                    |
| Self.  | Provisional Allotment Details                                                                                                    |                                                                                                    |
|        | 28 C ALGHARI GIDAR                                                                                                    |                                                                                                    |
| 1.01   | College Type Constant Alfillated                                                                                                    |                                                                                                    |
| 2074   | Alleted Category I M OPEN UNR GEN                                                                                                    | Alización Pingen I                                                                                              |
|        |                                                                                                    |                                                                                                    |

| CPGET - 2021<br>DIMINICAL UNIVERSITY - HYDERABAD<br>DIMINICAL UNIVERSITY - HYDERABAD<br>DIMINICAL UNIVERSITY - HYD                                                                                                    |                 |                                                                                                    |                                |                                                                                                    |
|----------------------------------------------------------------------------------------------------|-----------------|----------------------------------------------------------------------------------------------------|--------------------------------|----------------------------------------------------------------------------------------------------|
| Acknowledgement No: 27643       Date: 27.12.2021.13.4927.         Candidate Details:       1355         V1N6       400133.502.35       Rank       1355         Name       GUMMADI PRANETTI RUMAR       Godov       M         Spinor's Yann       GUMMADI GANGAIAH       Date: 27.12.2021.13.4927.         Solgery       SC       Bozon       M         Solgery       SC       Bozon       OU         Provisional Alloturent Details       Spinor's Yang       Spinor's Gumean Degree College, IBhatrachatan, Bhatram       Curry       M 56, Physics         Nisted College       Government Degree College, IBhatrachatan, Bhatram       Curry       M 56, Physics         Spinorit Tarbo       Starbo       Spinorit Tarbo       Set Floame:         More Ber Type       Starbo       Spinorit Tarbo       Set Floame:         More Ber Type       Starbo       Set Floame:       The Starbo         Starbo       Starbo       Set Floame:       The Starbo         More Ber Type       Starbo       Set Floame:       The Starbo         Starbo       Starbo       Set Floame:       The Starbo         Starbo       Starbo       Set Floame:       The Starbo         Starbo       Starbo       Set Floame:       Se                                                                                                    |                 | and the second second second second second second second second second second second second second second second                                                                                                    |                                |                                                                                                    |
| Acknowledgement No: 27643<br>Candidate Details :<br>11 No 00031350236 Fank 1355<br>Rane GUMMADI PRANETH KUMAR (render M<br>Sitner's Bang GUMMADI GANGADAH (render M<br>Sitner's Bang GUMMADI GANGADAH (render M<br>Sitner's Bang GUMMADI (render M<br>Sitner's Bang GUMMADI (render M<br>Sitner's Ba                                                                                                    |                 | the second second second                                                                                                    | 代目の許可に                         |                                                                                                    |
| Acknowledgement No; 27643 Candidate Defails : 111N0 64903330236 Fank 1355 Hame GUMMADI PRANFETH KUMAB GUMMADI PRANFETH KUMAB GUMMADI GANGAIAH Date of Barb GummaDi Pranfeth KUMAB GUMMADI GANGAIAH Date of Barb GummaDi Pranfeth KUMAB GUMMADI GANGAIAH Date of Barb GummaDi Pranfeth KUMAB GUMMADI GANGAIAH Date of Barb GummaDi Pranfeth KUMAB GUMMADI GANGAIAH Date of Barb GummaDi Pranfeth KUMAB GUMMADI GANGAIAH Date of Barb GummaDi Pranfeth KUMAB GUMMADI GANGAIAH Date of Barb GummaDi Pranfeth KUMAB GUMMADI GANGAIAH Date of Barb GummaDi Pranfeth KUMAB GUMMADI GANGAIAH Date of Barb GummaDi Pranfeth KUMAB GUMMADI GANGAIAH Date of Barb GummaDi Pranfeth KUMAB GUMMADI GANGAIAH Date of Barb GummaDi Pranfeth KUMAB GUMMADI GANGAIAH Date of Barb GummaDi Pranfeth KUMAB GUMMADI GANGAIAH Date of Barb GummaDi Pranfeth KUMAB GUMMADI GANGAIAH GUMMADI GANGAIAH GUMMADI                                                                                                    | <b>教授</b> 的第三人称 | Joinin                                                                                                    | g Report (Phase II             | Date 17.12 2031 13 49 49                                                                                         |
| wit No     40011350236     Eank     1355       Hame     GUMMADI PRANTETIL KUMAR     Kiendor     M       Father's Hame     GUMMADI GANGAIAH     Eate of Berth     ØK:06-2001       Gebrory     SC     Bogion     OU       Pscentorinene     Tower     Special attriony       Provisional Allotment Details     Special attriony       Alloted (college     Government Degree College, Ibhatractistan, Ibhatractistan, Ibha                                                                                                    | Acknow          | vledgement No: 27643                                                                                                    | the strain of a place of       |                                                                                                    |
| Rame GUMMADI PRANTETH KUMAR Under M<br>Same GUMMADI PRANTETH KUMAR Under M<br>Same GUMMADI GANGAIAH Enter of Ball. OR.06.2001<br>Cobreery SC Popular OU<br>Parental forome Lower Special atryony<br>Provisional Allohment Detrails<br>Government Degree College, Bhaltartistan, Bhartaner<br>Kofhagudem KU Athilau On CC College Bhartartistan, Bhartaner<br>Ku Athilau On CC College Provision Set Finance<br>Alloit of College St. OP On COLLEGE College Allon Units (Finance<br>Alloit d College St. OP On COLLEGE College Allon Units (Finance<br>Ku Athilau On COLLEGE College Allon Units (Finance<br>Alloit Degree College Allon Units (Finance<br>Alloit Degree College Allon Units (Finance<br>Alloit Degree College Allon Units (Finance<br>Alloit Degree College Allon Units (Finance<br>Alloit Degree College Allon Units (Finance<br>Allon Units (Finance)<br>Allon Units (Finance)<br>Allon Units (Finance                                                                                                    | Candid          | fate Details :                                                                                                    | Western Alt M.                 |                                                                                                    |
| Gane GUMMADI PRANTETITIOROGIA GUMMADI GANGADATI<br>Guber's Name GUMMADI GANGADATI<br>Geberry Stc. Bogion OU<br>Parenti interne Lower Special alterney<br>Provisional Allotment Details<br>Alloted College Gollege, Bhadractistani, Bhadrann Caurix M SC, Physics<br>Rothagudem College College, Bhadractistani, Bhadrann<br>Callege Type RU Athilain Garee College, Bhadractistani, Bhadrann<br>Callege Type RU Athilain Garee College, Bhadractistani, Bhadrann<br>Callege Type RU Athilain Garee College, Bhadractistani, Bhadrann<br>Callege Type RU Athilain Garee College, Bhadractistani, Bhadrann<br>Callege Type RU Athilain Garee College, Bhadractistani, Bhadrann<br>Callege Type RU Athilain Garee College, Bhadractistani, Bhadrann<br>Callege Type RU Athilain Garee College, Bhadractistani, Bhadrann<br>Callege Type RU Athilain Garee College<br>Allote II Callege St. Oper Garee College Athilain Garee<br>Allote II Callege St. Oper Garee College Athilain College<br>Gover. Degroo College<br>Gover. Degroo College                                                                                                    | HINO            | 49031350236                                                                                                    |                                |                                                                                                    |
| Category 15C Population OU<br>Syncol ategory 15C Population OU<br>Syncol ategory<br>Provisional Allotment Details<br>Alloted (college:<br>Rothagodem<br>Category 5f opp<br>Sf opp<br>Category 5f opp<br>Category Sf opp<br>Category Sf                                                                             | thane           | GUMMADI PRANEETH KUMAR                                                                                                    | ticodor M 1                    | 11년 영말 문서 학생은 영화법률                                                                                               |
| Caberory IN<br>PArentationogra lower Special aterony<br>Provisiontial Allotment Details<br>Allot d ( college Biologic College, Bhailrachatan, Bhailrachatan, Bhailtann<br>College Type KU Afhilian Offee College Bhailrachatan, Bhailtann<br>College Type KU Afhilian Offee College Bhailrachatan, Bhailtann<br>College Type KU Afhilian Offee College Bhailrachatan, Bhailtann<br>College Type KU Afhilian Offee College Bhailrachatan, Bhailtann<br>College Type KU Afhilian Offee College Bhailrachatan, Bhailtann<br>College Type KU Afhilian Offee College Bhailrachatan, Bhailtann<br>College Type KU Afhilian Offee College Bhailrachatan, Bhailtann<br>College Type KU Afhilian Offee College Bhailtan Bhailtan Bhailtann<br>College Type KU Afhilian Offee College Bhailtan Bhailtan Bhailtann<br>College Type KU Afhilian Offee College Bhailtan Bhailtan Bhailtan Bhailtann<br>College Type KU Afhilian Offee College Bhailtan Bhailtan Bhailta                                                                                                    | Enther's        | Name GUMMADI GANGAIAH                                                                                                    | Late of Solt. 08-06-2001       |                                                                                                    |
| Provisional Allotment Details<br>Alloted ( obege Boalfrachstan, Bhadrann<br>College Type KU Alhillaur BICCO College Bhadrachstan, Bhadrann<br>College Type KU Alhillaur BICCO College Bhadrachstan, Bhadrann<br>College Type KU Alhillaur BICCO College Bhadrachstan, Bhadrann<br>Alloted Calegory St. OPU College Bhadrachstan, Bhadrann<br>Alloted Calegory St. OPU College Bhadrachstan, Bhadrann<br>Filmclipal<br>Govt. Dogroo College<br>College College Bhadrachstan, Bhadrann<br>Filmclipal<br>Govt. Dogroo College                                                                                                    | Colveon,        | j sc                                                                                                    | flogion OU                     |                                                                                                    |
| Alloted ( college<br>Alloted ( college<br>Kothaguidem<br>Kothaguidem<br>Kothag | PARENTH         | timenpie Lower                                                                                                    | tipical attroity in the second |                                                                                                    |
| Alloted ( colored<br>Colfees Type: KU Annilau Colfee College<br>adoted Category: SI OPU COLEGE<br>Colfees Type: College<br>adoted Category: SI OPU COLEGE<br>Colfees Type: College<br>Annie the Place I<br>Filmclpal<br>Govt. Degree College<br>Colfees Type: Seit Finance<br>Filmclpal<br>Govt. Degree College<br>Colfees Type: Seit Finance<br>Filmclpal<br>Colfees Type: Seit Finance<br>Filmclpal<br>Colfees Type: Seit Finance<br>Filmclpal<br>Colfees Type: Seit Finance<br>Filmclpal<br>Colfees Type: Seit Finance<br>Filmclpal<br>Colfees Type: Seit Finance                                                                                                    | Provis          | ional Allotment Details                                                                                                    |                                |                                                                                                    |
| College Type KU Affiliative of tee College Afford Calegory St. Opt College College Afford Calegory St. Opt College College Col                                                                                                    |                 | Government Dégrée College, Bhadrachalam,                                                                                                    | Milantann Caurie M             | e, Physics                                                                                                    |
| Solution and Solution College                                                                                                    | Ailoted (       | Kothagudem.                                                                                                    |                                | the store                                                                                                    |
| Solution and Solution College                                                                                                    | Collega         | Type KU Alfillaty BICC Olle                                                                                                    |                                | and the second second second second second second second second second second second second second second second |
| Govt. Degree College<br>Govt. Degree College                                                                                                    | i protecti      | Califory 1 St OPI O THE CON                                                                                                    | Nether States                  |                                                                                                    |
| Govt. Degroo College<br>Govt. Degroo College                                                                                                    | Self- Maria     |                                                                                                    | 1-00                           |                                                                                                    |
| Govt. Degroo College<br>Govt. Degroo College                                                                                                    |                 |                                                                                                    | 1 pluge                        |                                                                                                    |
|                                                                                                    |                 |                                                                                                    | f Frincipal                    |                                                                                                    |
|                                                                                                    |                 | le F                                                                                                    | Govt. Degroe C                 | 0109                                                                                                    |
|                                                                                                    |                 | ADRAC                                                                                                    |                                |                                                                                                    |
| DRA Bhadradri Kothagudem Diet.                                                                                                    |                 | - The second second sec | Bhadradri Kothagu              |                                                                                                    |

## H.T NO. - 03319-4209

# MPCS

(4)-(14):注意法律

### OSMANIA UNIVERSITY - HYDERABAD

Carteters

Repth

Wind Fretz

珍雅

菜良

1211

北极和阳影

to be burnes

#### Inining Report Phase II

A summer Straingent V. West ( == hitely in the

1131111211 PERMITING R

732

linier

Four Sund Allehourd Datash

Generational Dignet College, Phalicain alara, Bradcoler Vice & Parkinger kirkaralem

LU AMARAN PROTOTOTOT Veritere Last Seit Bergeren

Preset N CONTA COL GEN ANTO DO S

The two designs to be a set of a manufacture of the set of the set of the Lam dasse of the tolowing

the second second states to and the second one and the second to approach the second of a constraint second second anal-Bay the

The person of bottom for if the candidate creach the organization elected sets, the candidate will be the toppering fit at 101

and the institute concrete barber admission after beat phase of courseling, turbon fee with the volver such as goe USI guidelines they down has known whereast of two on Fee (RTF) will be considered subject to verify abon and vary will esploy a prescribed by Revenuences of Iplangang from time to time in the event of the cardwiste found not electic for fee sension venerit the candidate

shall have to pay the could taken fre.

Tenning and are engined to permission an second phase of courseling for charge of colleges or course

Ocgree ollege PRACINA Principal Gord Decres Catlogs Basurachasam dat 111,

Principal Govt. Degree College

Bhadrachalan Car the Bhedradri Kotha judom f

Bhadrach holfsagedort Dist

# GOVERNMENT DEGREE COLLEGE -BHADRACHALAM Bhadradri Kothagudem (Dist), Telangana (state)-507111

### CIRCULAR

Date: 22-03-2021

All Final year students are directed to attend career guidance program on "Awareness Program on P.G. Entrances Examination procedures" conducted by the career Guidance cell of our college. This program will conduct on 22-032021, and the timings are 2.00pm to 3.30pm

Coordinator

Bhadrachalam-507 111. Bhadradri Kothagudem Disa

Copy to

All Notice boards

Copy for circulation among the students

# GOVERNMENT DEGREE COLLEGE -BHADRACHALAM Bhadradri Kothagudem (Dist), Telangana (state)-507111

| TITLE OF THE PROGRAM | Awareness Program on P.G. Entrances           |
|----------------------|-----------------------------------------------|
| DATE OF THE EVENT    | 22-03-2021                                    |
| CHIEF GUEST          | Sri V Narasimha Kumar, Assistant Professor of |
|                      | Commerce                                      |

**OBJECTIVES OF THE PROGRAM:** As a part of the Commerce Department of the college organized Awareness Program on P.G. Entrances to encourage the students about their career, goals & Career opportunities.

BRIEF DISCRIPTION: Commerce Department, Career Guidance Cell of the college organized a program on Awareness Program on P.G. Entrances to encourage the students about their career, goals & Career opportunities. Sri V Narasimha Kumar, Assistant Professor of Commerce given guidance to students about Post-Graduation entrances offered by the various universities, and he explained the Process of admissions to Post graduation. Also encourage the students about their career, goals & Career opportunities. The principal along with other Lecturers has started the program. The principal has spoken the importance of this program in his inaugural speech. This class was organized in the Commerce seminar hall from 2.00pm to 3.30pm for a period to all groups of final year students have been participated in this program.

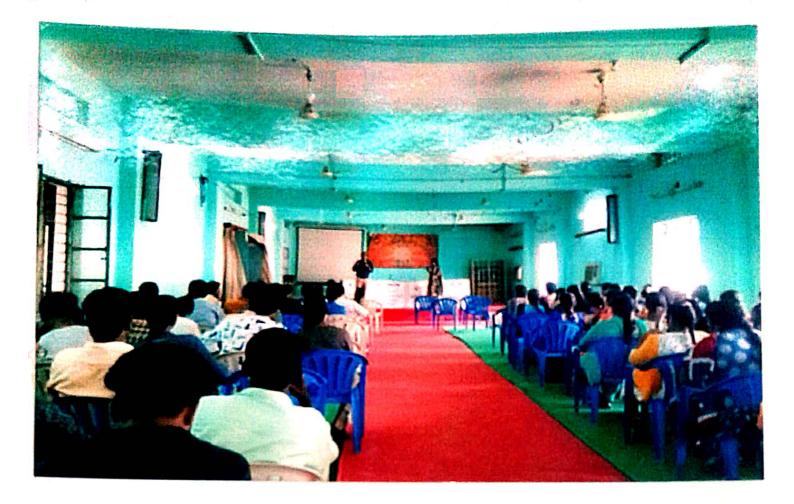

V. Navsimha Kumar. Ast. Professor of Commerce

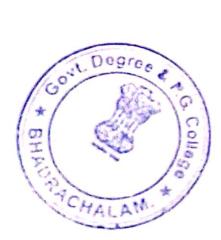

#### **GOVERNMENT DEGREE COLLEGE-BHADRACHALAM**

#### Signature of the student Name of the Student H.T.NO SL NO B. pharmi **BASIPOGU BHAVANI** 033-19-2002 1 E. SHIVA Krishna **ERPA SHIVA KRISHNA** 033-19-2003 2 6. Dhanalarmi GOGU DHANALAXMI 033-19-2004 3 G. Shisirha. 033-19-2005 **GUDISE SHIRISHA** 4 J. chanti 033-19-2006 JADI CHANTI 5 k. Deeksha 6 033-19-2007 KAKA DEEKSHA M Ratilha 7 033-19-2009 MUKTHI RAJITHA Sammakka V. 8 PENUBALLI SAMMAKKA 033-19-2011 P. Rosa Roni 9 033-19-2012 PUJARI ROJA RANI R. Boween RAJAMALLA PRAVEEN 10 033-19-2014 S. Manita 11 033-19-2015 SABAKA MOUNIKA S. Kalyan SETTIPALLI KALYAMI 033-19-2016 12 0 033-19-2017 TELLAM JYOTHI 13 10401 4. Swapno 14 033-19-2018 YETTI SWAPNA V. Vomsi VARKA VAMSI 15 033-19-2020 JALADI SRIKANTH 033-19-2202 J. SnKamlh 16 KURSAM SRINU 033-19-2203 K. Srinu 17 MADAKAM ARAVIND KUMAR 033-19-2204 M. Alavind Kumat 18 POTHURAJU NAGENDRA BABU 033-19-2205 Nagendras 19 PUNEM SAMPATH KUMAR 033-19-2206 cural 20 THAT! PRAVEEN 033-1907207 21 TOVECO 033-19-2209 YELLANKIJAHNAVI ahnan 22 033-19-2210 NALLAGANTI SATHISH N. Sathish 23

#### **Department of Commerce**

Principat Govt. Degree (/olinge Bhailtrechatam-507 111, Bhadtadri Kothegudem Dist.

2020-2021

| S.NO | B.COM HALL TICKET NO | M.COM HALL TICKET NO | NAME OF THE CANDIDATE |
|------|----------------------|----------------------|-----------------------|
| 1    | 033-19-2002          | 22026C-0029          | BASUPOGU BAVANI       |
| 2    | 033-19-2409          | 22026C-0009          | JEBBISETTI KALYANI    |
| 3    | 033-19-2210          | 22026C-0017          | NALLAGONDA SATEESH    |
| 4    | 033-19-2423          | 22026C-0018          | PALAVI SAI RACHANA    |
| 5    | 033-19-2424          | 22026C-0021          | PAYAM SRUJANA         |

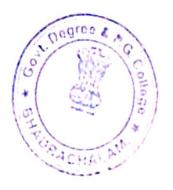

|                  | nt No: 16638                             | ADIDIDE ISER                                    | and the second second     |                | Date 09-12-2031-11-48-13 |
|------------------|------------------------------------------|-------------------------------------------------|---------------------------|----------------|--------------------------|
| A                | : 51024050224                            | a harden an an an an an an an an an an an an an | Harsk                     | 1 1324         |                          |
| S. Name          | BARRI SAISHARANYA                        |                                                 | Gender<br>Date of Batts   | : 1<br>: 26-12 | 1997                     |
| Parental income  | BC-A                                     | -* e .                                          | Region<br>SpecialCategory | OU             |                          |
|                  | lotment Details                          |                                                 | apecial arction           | 2              |                          |
| Alloted Callege  | Government Degree College,<br>Kothagudem | Bhadrachalam, Bhadra                            | dri Coune                 |                | M.Com. General           |
| Conege Type      | : KU Affiliated                          |                                                 | Payment                   | lype           | Self-Finance             |
| Alloted Category | SF_OPEN_OU_FEMALE                        |                                                 | Allotedin                 |                | - Phase I                |

I hereby report to the college Government Degree College, Bhadrachalam, Bhadradri Kothagudem. #: M.Com. General - [ Self Finance } sourced during the Phase Fof courseling and submit my joining report herewith on \_\_\_\_\_\_\_(dute)

#### I am aware of the following :

In case the candidate wishes to cancel their admission, they are required to approach the Principal of the college concerned only with a request letter.

An Epsyment of turbon Fee, if the candidate cancels the provisionally allotted seat, the candidate will forfeit the Counselling Fee int Rs. 7007

If the candidate cancels his/her admission after final phase of counselling, tuition fee will be refunded as per UGC guidelines. My claim for Reimbursement of Tuition Fee (RTF) will be considered subject to verification and eligibility criteria prescribed by Government of Telangana from time to time in the event of the candidate found not eligible for fee reimbursement the candidate shall have to pay the total tuition fee.

Candidates are eligible to participate in second phase of counselling for change of colleges or course

gnature of Principal With office seal

0211 CPGET - 2021

## 2603569551

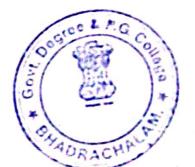

13 Srussam

### PUCI - LULL OSMANIA UNIVERSITY HYDERABAD

#### Joining Report (Phase I)

Date 21 12 1071 16 1111

| stedgem     | ient No: 16847      |                 |                |
|-------------|---------------------|-----------------|----------------|
| didate Det. | ails :              |                 | - word - 1     |
|             | 51024050255         | Rank            | 3649           |
|             | IABISETTY KALVANI   | Gender          | 11             |
| r's Name    | LARISETTY RAMANALAH | Date of Birth   | : 12-06-2001   |
| larγ        |                     | Region          | : OU           |
| tal broome  | lower               | SpecialCategory | ( <sup>1</sup> |

#### avisional Allotment Details

|             | Government Degree College, Bhadrachalam, Bhadradri | Course       | M.Com. Genera  |
|-------------|----------------------------------------------------|--------------|----------------|
| nted Cohege | Kothagudem.                                        |              | 1. 11 15-10-10 |
| iege Type   | KU Altiliated                                      | Payment Type | Self-Finance   |
|             | SF_OPEN_OU_FEMALE                                  | Allotedin    | Phase 1        |

ethe report to the college Government Degree College, Bhadrachalam, Bhadradri Kothagudem in M. Com, General - [Self Finance ] visition ig the Phase Fof counseling and submit my joining report herewith on \_\_\_\_\_\_(eats)

#### aware of the following :

be the candidate wishes to cancel their admission, they are required to approach the Principal of the college concerned or the a request letter.

sayment of turbon Fee, if the candidate cancels the provisionally allotted seat, the candidate will forfeit the Counselling Ferrici 107

trandidate cancels his/her admission after final phase of counselling, turbon fee will be refunded as per GQC guideless laim for Reimbursement of tuition Fee (RTF) will be considered subject to verification and eligibility criteria preser bed by roment of Telangana from time to time in the event of the candidate found not eligible for fee reimbursement the candidates

have to pay the total turnon lee

idates are eligible to participate in second phase of counselling for change of colleges or course

J. Kerlyan

Enstore of Canity

TT OF Principal

h office seal

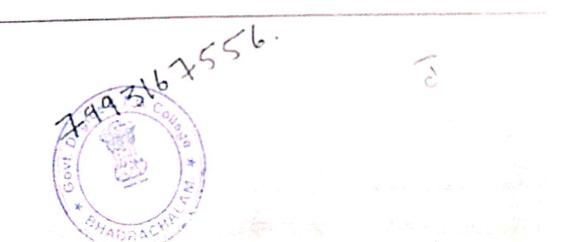

|                                    | ent No: 16638                                                             | CALLER AND I                                                                     |                                                                                                    |
|------------------------------------|---------------------------------------------------------------------------|----------------------------------------------------------------------------------|----------------------------------------------------------------------------------------------------|
| era                                | lls :                                                                     |                                                                                  | Date 09-12-2011 11 48 11                                                                                                    |
| A Name<br>begory<br>arental income | t S1024050224<br>BARRI SAISHARANYA<br>BARRI NARASIMHARAO<br>BC-A<br>Lower | Rani i 1324<br>Gender r<br>Date of Ewifi 26-12<br>Region DU<br>SpecialCategory ; | k buste i sin Gelagnis e si efergio i egun nomo de la composition de la composition de la composition de la com<br>Internet i segmente de la composition de la composition de la composition de la composition de la composition de<br>1997 - Alexandri Composition de la composition de la composi<br>Composition de |
| covisional Al                      | lotment Details                                                           |                                                                                  |                                                                                                    |
| doted Chillege                     | Government Degree College, Bhadrachala<br>Kothagudem,                     | im, Bhadradri<br>Colume                                                          | : M.Com. General                                                                                                    |
| iolieke Type                       | : KU Affiliated                                                           | Payment Type                                                                     | Self Finance                                                                                                    |
| World Category                     | ST_OPEN_OU_FEMALE                                                         | the first provide the second state of the second state                           | The second second                                                                                                    |

hereby report to the college Government Degree College, Bhadrachalam, Bhadradri Kothagudem. m M Com. General - | Self Finance | allotted turing the Phase Lot counseling and submit my joining report herewith an \_\_\_\_\_\_[date]

Allotedin

7 Phase I

#### am aware of the following :

ALC: 1

In case the candidate wishes to cancel their admission, they are required to approach the Principal of the college concerned only with a request letter.

Any payment of tuition Fee, if the candidate cancels the provisionally allotted seat, the candidate will forfeit the Counselling Fee of Rs 200/-

If the candidate cancels his/her admission after final phase of counselling, tuition fee will be refunded as per UGC guidelines My claim for Reimbursement of tuition Fee (RTF) will be considered subject to verification and eligibility criteria prescribed by Government of Telangana from time to time in the event of the candidate found not eligible for fee reimbursement the candidate shall have to pay the total turbon fee-

Candidates are eligible to participate in second phase of counselling for change of colleges or course

sympton of Programs

With other seal. 2071 | CPGET - 2021

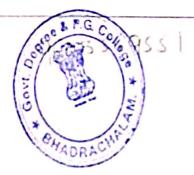

they some marken of Demarture of Candulassi

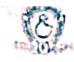

### CPGET - 2021

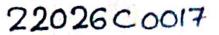

Date 10 17 1011 18 21 18

# OSMANIA UNIVERSITY - HYDERABAD

#### Loining Report (Phase I)

# Acknowledgement No: 16919

| Candidate Det   | and a second and the second second seco | na na sena en la companya de la construcción de la construcción de la construcción de la construcción de la const |
|-----------------|----------------------------------------------------------------------------------------------------|----------------------------------------------------------------------------------------------------|
| HING            | 51024290180                                                                                                    | Rank 1620                                                                                                    |
| Name            | NALLAGATI SATHISH                                                                                                    | Gender - M                                                                                                    |
| ather's Name    | NALLAGANTI SIDDAIAH                                                                                                    | Date of Birth 15-06-1991                                                                                          |
| Category        | : BC-A                                                                                                    | Region OU                                                                                                    |
| Parental Income | Lower                                                                                                    | SpecialCategory                                                                                                   |

#### **Provisional Allotment Details**

|                 | Government Degree College, Bhadrachalam, Bhadradri |              |               |
|-----------------|----------------------------------------------------|--------------|---------------|
| Loffrey Type    | Kethagudem                                         | Course       | M Com General |
| College Type    | KU Affiliated                                      | Payment Type | Self-finance  |
| Aduted Category | SF_OPEN_OU_GEN                                     | Allotedin    | Phate I       |

#### I am aware of the following :

In case the candidate wishes to cancel their admission, they are required to approach the Principal of the coffege concerned unit, with a request letter.

Aer payment of tuition Fee, if the candidate cancels the provisionally allotted seat, the candidate will forfeit the Counsessing Fee of Rs 2007-

If the candidate cancels his/her admission after final phase of counselling, tuition fee will be refunded as per UGC guidelines.

My claim for Reimbursement of fuition Fee (RTF) will be considered subject to verification and eligibility criteria prescribed by

Government of Telangana from time to time in the event of the candidate found not eligible for fee reimbursement the cavaidate shall have to pay the total turbon fee.

Candidates are eligible to participate in second phase of counselling for change of colleges or course

prature of Principal With uffice seal With uffice seal With uffice seal Contraction Contraction Contra

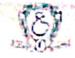

### CPGET - 2021

# OSMANIA UNIVERSITY - HYDERABAD

#### Joining Report (Phase I)

| Anowedge        | ment No: 16850                                     |                                                | Date: 19-12-202                                                                                                | 1175 |
|-----------------|----------------------------------------------------|------------------------------------------------|----------------------------------------------------------------------------------------------------|------|
| Candidate De    | tails :                                            | n an an fairt a straight an an a bair an airte | ditan manan wasan wasan wasan wasan wasan wasan wasan wasan wasan wasan wasan wasan wasan wasan wasan wasan wa |      |
| WT NO           | \$1024050258                                       | Rank                                           | 1585                                                                                                    |      |
| NATE            | PALANI SAI RACHANA                                 | Gender                                         | 2 - 2 - 2 - 2 - 2 - 2 - 2 - 2 - 2 - 2 -                                                                        |      |
| Facher's Name   | PALAN KRISHNA RAD                                  | Date of Birth                                  | 13-62-2001                                                                                                    |      |
| Category        | : BC-8                                             | Region                                         | 00                                                                                                    |      |
| Paraneal tecome | Lower                                              | SpecialCatego                                  | forA.                                                                                                    |      |
| Provisional Al  | llotment Details                                   |                                                |                                                                                                    |      |
| Abated College  | Government Degree College, Bhadrach<br>Kothagudem. | halam, Bhadradri Court                         | Se : M Com General                                                                                             |      |
| Conege Type     | KU Amilated                                        | Faym                                           | ment Type Self-Finance                                                                                         |      |

Thereby report to the college Government Degree College, Bhadrachalam, Bhadradri Kothagudem. in M. Com. General - [Self-Finance ] allowers during the Phase I of counceling and submit my joining report herewith on \_\_\_\_\_\_\_\_\_\_(date)

Allotedin

#### I am aware of the following :

Alloted Category SF\_OPEN\_OU\_FEMALE

In case the candidate wishes to cancel their admission, they are required to approach the Principal of the college concerned on with a request letter.

Acr payment of tuition Fee, if the candidate cancels the provisionally allotted seat, the candidate will forfeit the Counselling Ferror 4s.7007-

Ethe candidate cancels his/her admission after final phase of counselling, fuition fee will be refunded as per UGC guidelines. Ay claim for Reimbursement of fuition Fee (RTF) will be considered subject to verification and eligibility criteria prescribed by overnment of Telangana from time to time in the event of the candidate found not eligible for fee reimbursement the candidater

sall have to pay the total tuition fee.

indidates are eligible to participate in second phase of counselling for change of colleges or course

| lature of Principal<br>Vich office seal | College a   | Sugnature of Cond-so |
|-----------------------------------------|-------------|----------------------|
|                                         | Co RHAUNECT |                      |
|                                         |             |                      |

134

| - | U | - |  | - | ~ | *** | - |  |
|---|---|---|--|---|---|-----|---|--|
|   |   |   |  |   |   |     |   |  |

OSMANIA UNIVERSITY - HYDERABAD

# Joining Report (Special Phase)

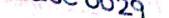

Clase DI Prener

| ent No. STT1                                          | Rank                               | elemente de la contractió de la co   |
|-------------------------------------------------------|------------------------------------|--------------------------------------|
| 51022290046                                           | Convertier 2                       |                                      |
| SIDIAIOGU BHAVANI                                     | Date & Fisith 11-                  | 0#-1994                              |
| BASIPOGU MALLALAH                                     | Negion OU                          |                                      |
| BASIPOCO HOME                                         | Special Laterpory                  |                                      |
| · 5C                                                  | 2666 Part County 1                 |                                      |
| Lower                                                 |                                    |                                      |
| e sulle                                               |                                    | KI Com General                       |
| otment Details<br>Government Degree College, Bhadrach | alam, Bhadradti Course             | Product and                          |
| Government                                            | Payment type                       | Self Finance                         |
| Kothagudem                                            |                                    | Spl Phase                            |
| KU Attriated                                          | Atlated in                         |                                      |
| ALG_OPEN_OU_GEN                                       |                                    |                                      |
| At G. Or Coursenance Degree College, B                |                                    | n. in M. Com. General - [ Self Finan |
| Denne College, B                                      | ihudrachulam, Bhadradri Kothuguuch | (date)                               |
| A CLARED LAND AND A CLARED                            | port hermanish on                  | \$ 13 (P P - P                       |

ase the candidate's wishes to cancel their admission, they are required to approach the Frincipal design of the Counselling b a request letter Processorially allotted unat, the candidate will forfind the Counselling allotted unat, the candidate will forfind the Counselling

In process of subornees, is an end of the second phase of counselling, sultion fee will be refunded as per UGC guidelines. Note consistent cancels his/her admission after final phase of counselling, sultion fee will be refunded as per UGC guidelines be consistent of vertication and eligibility criteria prescribes by im for Reimbursement of turbon Fee (RTF) will be consistered subject to verification and eligibility criteria prescribes by references of Telangana from time to time in the event of the candidate found not eligible for fee reimbursements the candireferences of Telangana from time to time in the event of the candidate found not eligible for fee reimbursements the candi-

share to pay the total turbon fee

Tre

14.1

197

int.

60.8

Sugnature 12

"Britterschalem dradn Kotnagudem Dist

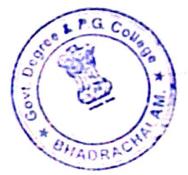